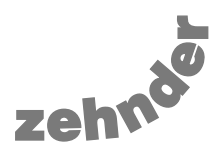

## **ComfoAir 160**

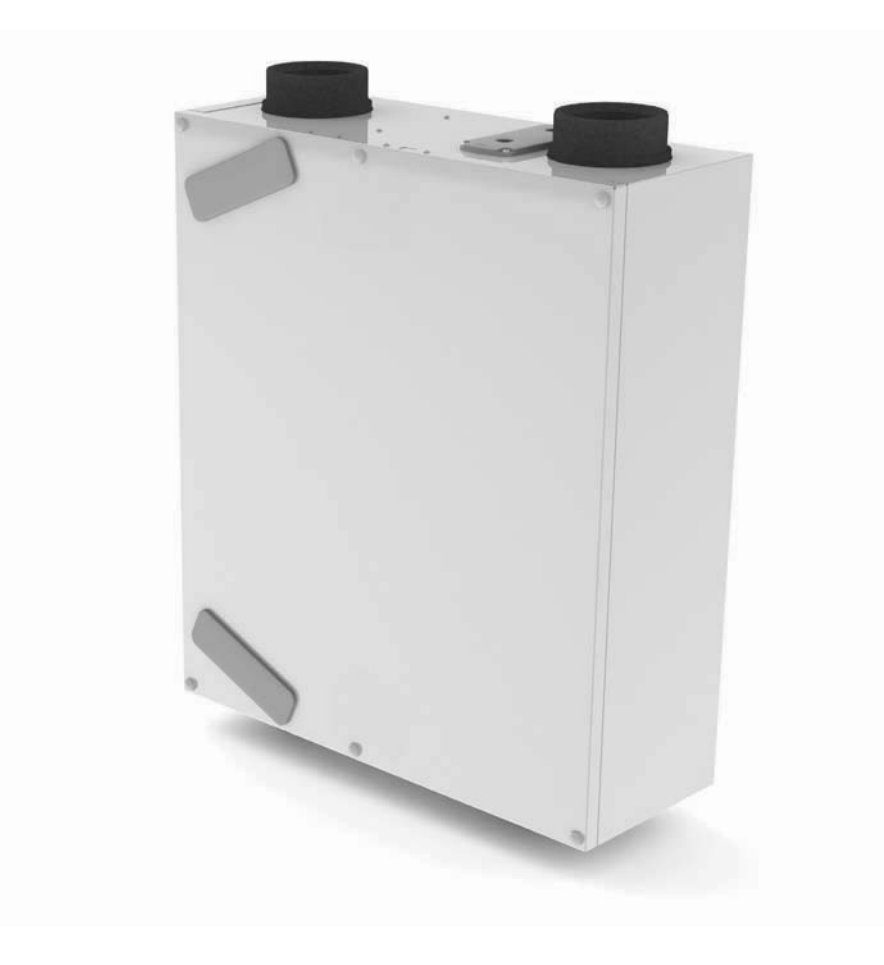

# **Installationsanleitung**

Alle Rechte vorbehalten.

Die Zusammenstellung dieser Bedienungsanleitung erfolgte mit größter Sorgfalt. Dennoch haftet der Herausgeber nicht für Schäden aufgrund von fehlenden oder nicht korrekten Angaben in dieser Anleitung.

### **Inhaltsverzeichnis**

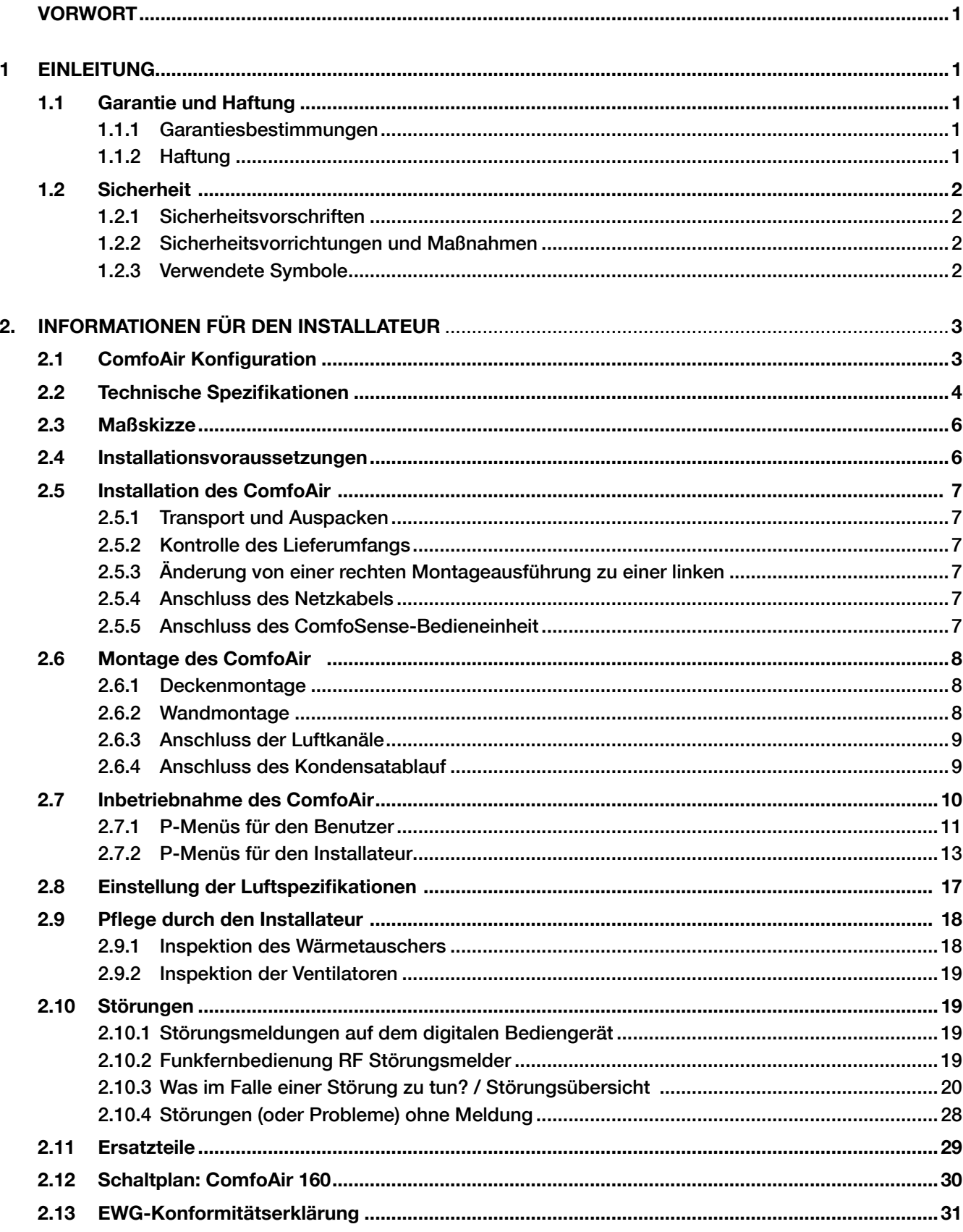

### **Vorwort**

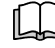

Lesen Sie die Anleitung vor Gebrauch aufmerksam durch.

Diese Anleitung enthält alle nötigen Informationen zur sicheren und optimalen Installation und Wartung des ComfoAir 160. Des Weiteren soll sie Ihnen als Nachschlagewerk bei Service- und Wartungsarbeiten dienen, um diese auch mit größter Sorgfalt durchführen zu können. Da das Gerät permanent weiterentwickelt und verbessert wird, kann Ihr ComfoAir 160 ein wenig von den Beschreibungen dieser Anleitung abweichen.

*Diese Anleitung wurde mit größter Sorgfalt erstellt. Daraus können jedoch keinerlei Rechtsansprüche abgeleitet werden. Außerdem behält sich das Unternehmen das Recht vor, jederzeit und ohne vorherige Ankündigung den Inhalt dieser Anleitung zu ändern.*

### **1 Einleitung**

Das Gerät trägt den Namen ComfoAir 160 und wird nachfolgend als ComfoAir bezeichnet.

Beim ComfoAir handelt es sich um ein Komfortlüftungssystem mit Wärmerückgewinnung für eine gesunde, ausgewogene und energiesparende Lüftung in Wohnungen. Der ComfoAir ist mit einer CE-Kennzeichnung auf dem Typenschild versehen. Das Typenschild befindet sich an der Oberseite des ComfoAir.

#### **1.1 Garantie und Haftung**

#### **1.1.1 Garantiebestimmungen**

Der Hersteller gewährt auf das ComfoAir eine Garantie von 24 Monaten nach der Installation oder bis zu höchstens 30 Monaten nach dem Herstellungsdatum des ComfoAir. Garantieansprüche können ausschließlich für Material- und/oder Konstruktionsfehler, die im Garantiezeitraum aufgetreten sind, geltend gemacht werden. Im Falle eines Garantieanspruchs darf das ComfoAir ohne vorherige schriftliche Genehmigung des Herstellers nicht demontiert werden. Auf Ersatzteile wird nur dann eine Garantie gewährt, wenn diese Teile durch den Hersteller geliefert und durch einen vom Hersteller anerkannten Installateur installiert wurden.

#### *Die Garantie erlischt wenn:*

- der Garantiezeitraum verstrichen ist;
- das Gerät ohne Filter betrieben wird;
- nicht vom Hersteller gelieferte Teile eingebaut werden;
- nicht genehmigte Änderungen oder Modifikationen an der Anlage vorgenommen werden.

#### **1.1.2 Haftung**

Das ComfoAir wurde für den Einsatz in so genannten Komfortlüftungssystemen entwickelt und gefertigt. Jede andere Verwendung wird als 'unsachgemäße Verwendung' betrachtet und kann zu Beschädigungen am ComfoAir oder zu Personenschäden führen, für die der Hersteller nicht haftbar gemacht werden kann.

Der Hersteller haftet für keinerlei Schäden, die auf folgende Ursachen zurückzuführen ist:

- Nichtbeachtung der in dieser Anleitung aufgeführten Sicherheits-, Bedienungs- und Wartungshinweise;
- Einbau von Ersatzteilen, die nicht vom Hersteller geliefert bzw. vorgeschrieben wurden. Die Verantwortung für die Verwendung solcher Ersatzteile liegt vollständig beim Installateur;
- Normaler Verschleiss.

#### **1.2 Sicherheit**

#### **1.2.1 Sicherheitsvorschriften**

Beachten Sie jederzeit die Sicherheitsvorschriften in dieser Anleitung. Bei Nichtbeachtung der Sicherheitsvorschriften und Anweisungen sowie der Warnhinweise und Anmerkungen kann es zu Verletzungen oder auch Beschädigungen des ComfoAir kommen.

- Nur ein anerkannter Installateur ist, wenn in dieser Bedienungsanleitung nicht anders angegeben, berechtigt, das ComfoAir zu installieren, anzuschließen, in Betrieb zu setzen und zu warten;
- Die Installation des ComfoAir ist gemäß den allgemeinen vor Ort geltenden Bau-, Sicherheitsund Installationsvorschriften der entsprechenden Gemeinden, des Wasser- und Elektrizitätswerkes und anderen behördlichen Vorschriften und Richtlinien vorzunehmen;
- Befolgen Sie immer die in dieser Anleitung beschriebenen Sicherheitsvorschriften, Warnhinweise, Anmerkungen und Anweisungen;
- Bewahren Sie diese Anleitung während der gesamten Lebensdauer des ComfoAir in der Nähe des Geräts auf;
- Die Anweisungen für das regelmäßige Ersetzen der Filter oder die Reinigung der Zu- und Abluftventile sind genau zu befolgen;
- • Die in diesem Dokument genannten Spezifikationen dürfen nicht geändert werden;
- • Das ComfoAir eignet sich nicht zum Anschluss an ein Drehstromnetz;
- Um zu gewährleisten, dass das Gerät regelmäßig kontrolliert wird, empfiehlt sich der Abschluss eines Wartungsvertrags. Ihr Lieferant kann Ihnen die Adressen von anerkannten Installateuren in Ihrer Nähe nennen.

#### **1.2.2 Sicherheitsvorrichtungen und Maßnahmen**

- Das ComfoAir kann nicht ohne Werkzeug geöffnet werden;
- Es muss ausgeschlossen sein, dass die Ventilatoren mit der Hand berührt werden können. Daher müssen Luftkanäle an das ComfoAir angeschlossen werden. Die minimale Kanallänge beträgt 900 mm.

#### **1.2.3 Verwendete Symbole**

In dieser Anleitung kommen die folgenden Symbole vor:

*Achtung.*

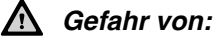

- *- Beschädigungen des Gerätes;*
- *- Beeinträchtigungen beim Betrieb des Gerätes durch nicht korrekt befolgte Anweisungen.*

 $\mathbf{A}$ *Gefahr von Verletzungen des Benutzers oder des Installateurs.*

### **2 Hinweise für den Installateur**

#### **2.1 ComfoAir Konfiguration**

Das ComfoAir besteht serienmäßig aus den folgenden Bauteilen:

• Außengehäuse (A) aus beschichtetem Stahlblech;

- Innenbereich (B) aus EPP;
- 4 Verbindungen aus EPP (C) für die Luftkanäle;<br>• 2 Eilter (D) für die Luftreinigung, Eilterklasser Au
- 2 Filter (D) für die Luftreinigung. Filterklasse: Außenluft G4, Abluft G4;
- 2 energiesparende Gleichstrommotoren (E) mit Hochleistungslaufrad und Konstant-Volumen;
- HR (Hochleistungs)-Wärmetauscher (F);
- Konnektorplatine (L) mit Anschlüssen für die ComfoSense-Bedieneinheit, den Enthapietauscher und die zwei 0 - 10 V-Steuerungen
- Elektronikbox mit Steuerplatine (H) mit Anschlüssen für die Ventilatoren, den Bypass, das Frostschutzelement, Temperatursensoren (T1 bis T4), der Funkfernbedienung RF mit oder ohne Störungs- und Filteranzeige (Option) und den Badezimmerschalter (Option);
- Typenschild (I) mit den Daten des ComfoAir (nicht sichtbar);
- Kondensatablauf (J) zur Ableitung des Kondensats aus der warmen Abluft;
- Aufkleber (K) mit den Luftanschlüsse (nicht sichtbar);
- 2 Filterkappen (M);
- 2 Montagebügel (nicht sichtbar).

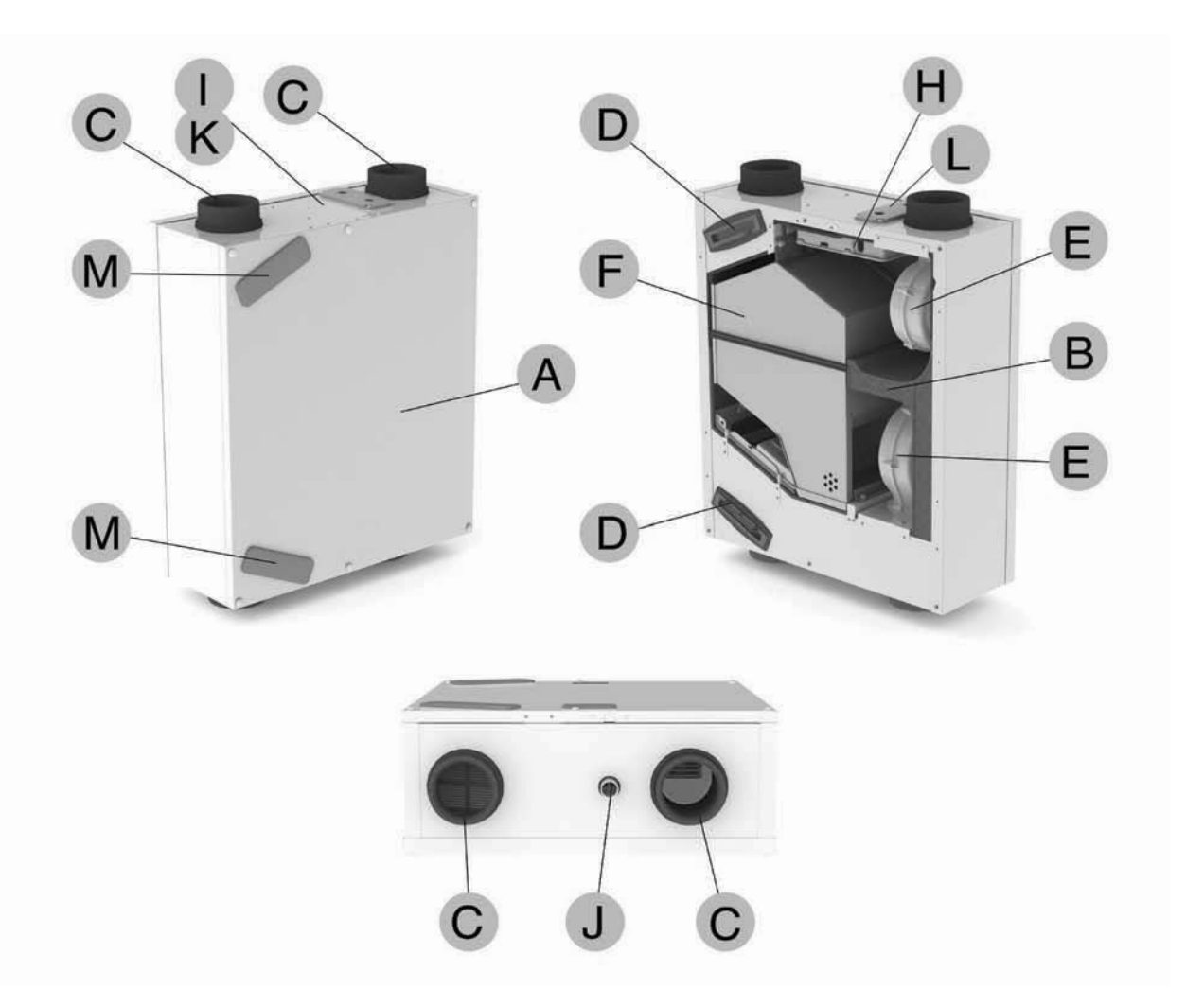

## **2.2 Technische Spezifikationen**

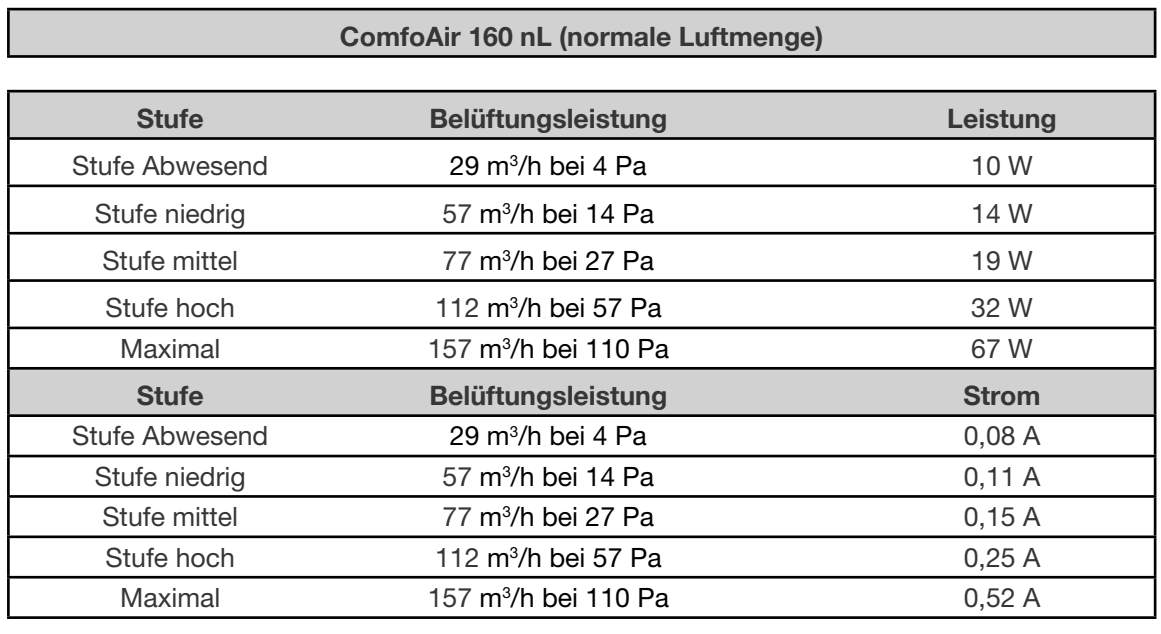

┑

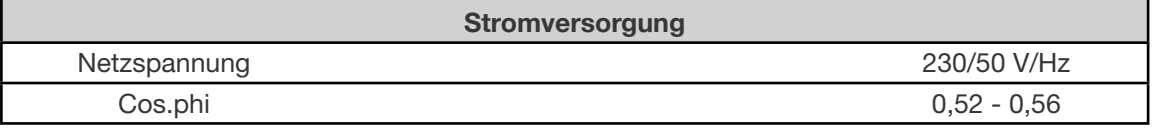

#### **Schallleistung Zuluftventilator (bei 0 m)**

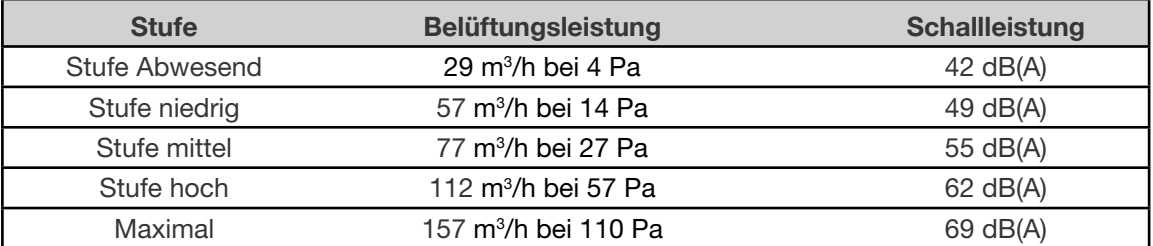

#### **Schallleistung Abluftventilator (bei 0 m)**

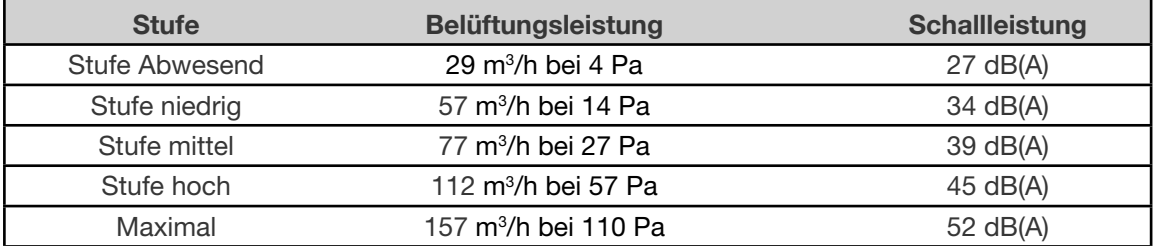

#### **ComfoAir 160 HL (Hohe Luftmenge)**

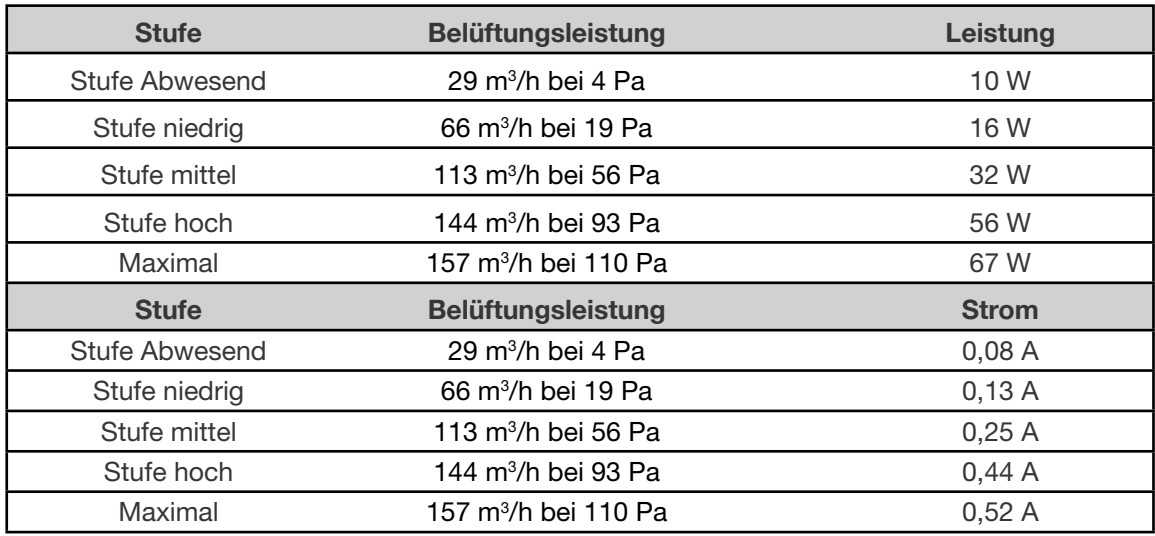

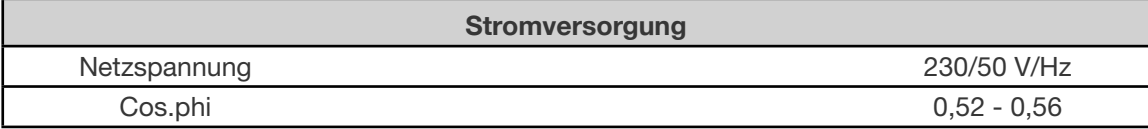

#### **Schallleistung Zuluftventilator (bei 0 m)**

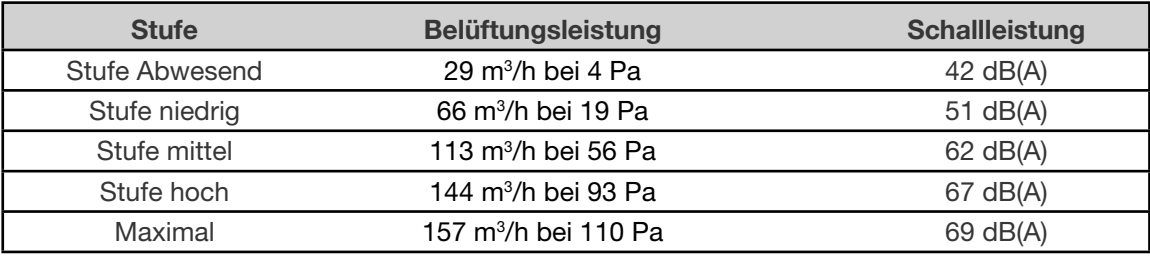

#### **Schallleistung Abluftventilator (bei 0 m)**

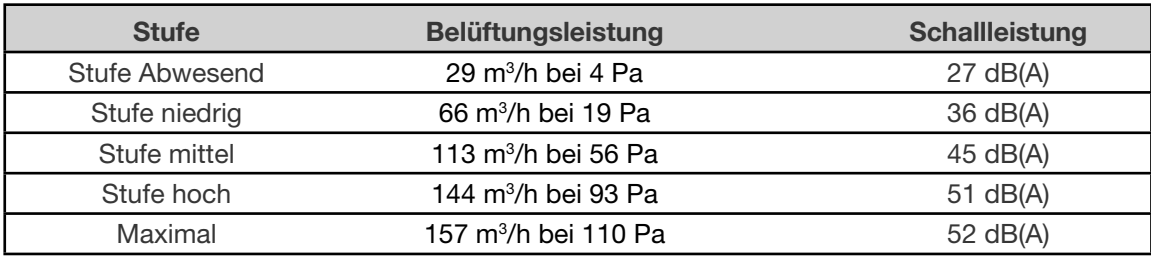

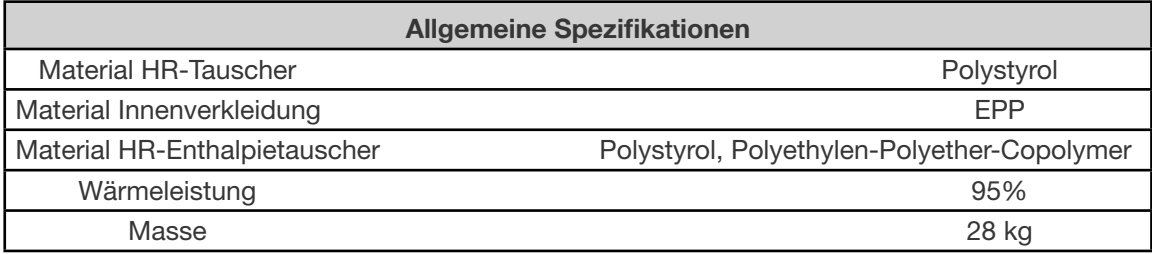

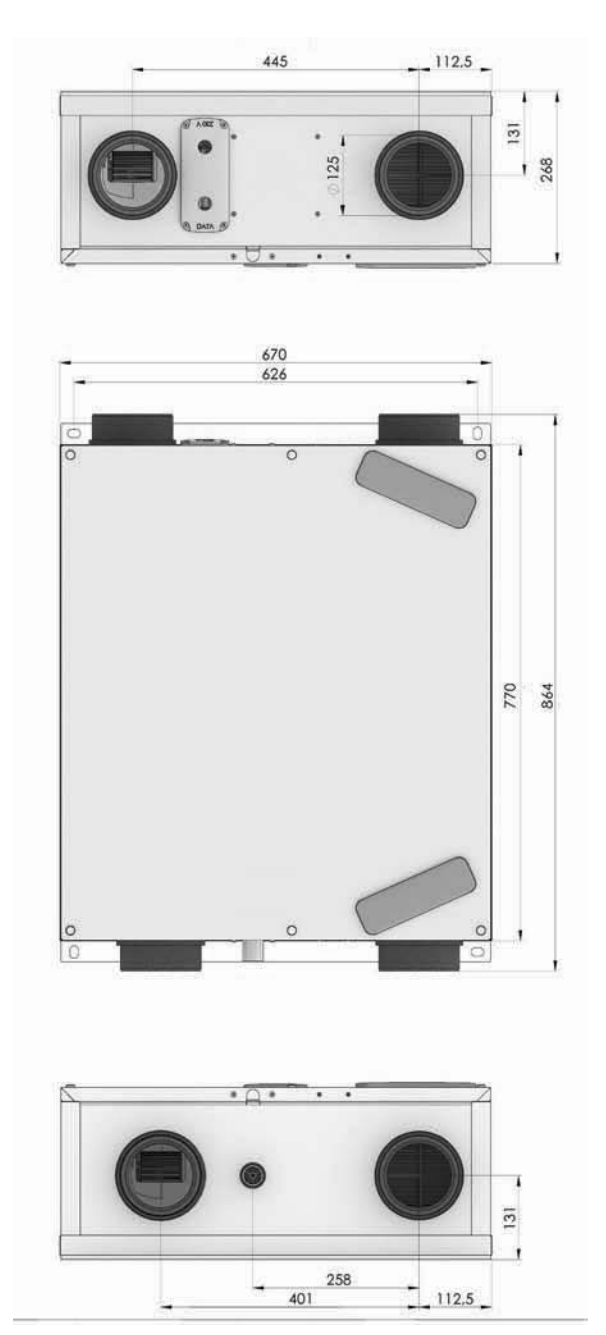

#### **2.3 Maßskizze 2.4 Installationsvoraussetzungen**

Um beurteilen zu können, ob die Installation des ComfoAir in einem bestimmten Raum möglich ist, sind folgende Punkte zu beachten:

- Das ComfoAir ist gemäß den allgemeinen und vor Ort gültigen Sicherheits- und Installationsvorschriften von u.a. Elektrizitäts- und Wasserwerk sowie gemäß den Vorschriften dieser Anleitung zu installieren.
- Der Ort der Installation ist so zu wählen, dass rund um das ComfoAir ausreichend Raum für Luftanschlüsse, Zu- und Abluftleitungen und für die Durchführung von Wartungsarbeiten ist.
- Das ComfoAir muss in einem vor Frost geschützten Raum installiert werden. Das Kondenswasser muss frostfrei, mit Gefälle und unter Verwendung eines Siphons abgeleitet werden.

*An der Außenseite des ComfoAir kann sich Kondensat bilden, wenn es in einem Raum mit einer hohen durchschnittlichen Luftfeuchtigkeit (etwa Badezimmer, Dusche, Toilette oder Küche) installiert ist. Dies ist für das ComfoAir nicht schädlich.*

- Im Raum müssen die folgenden Vorrichtungen vorhanden sein:
	- Luftkanalanschlüsse.
	- 230 V Netzanschluss.
	- Anschluss für den Kondensatablauf.
- Um eine gute Durchlüftung der Räume zu gewährleisten und Zugluft zu vermeiden, muss in den Türen eine Öffnung offengehalten werden. Der Spalt unterhalb der Innentür muss mindestens 10 mm groß sein.
- *Werden diese Spalten beispielsweise mit*  **Türdichtungen oder mit hochflorigem**  *Teppich(boden) abgedichtet, stagniert die Lüftung in der Wohnung. Dadurch kann das System nicht mehr optimal funktionieren.*

#### **2.5 Installation des ComfoAir**

#### **2.5.1 Transport und Auspacken**

Gehen Sie beim Transport und Auspacken des ComfoAir vorsichtig vor.

*Sorgen Sie dafür, dass das Verpackungsmaterial auf umweltfreundliche Weise entsorgt wird.*

#### **2.5.2 Kontrolle des Lieferumfangs**

Sollten Sie Schäden oder Unvollständigkeiten am gelieferten Produkt feststellen, setzen Sie sich unverzüglich mit dem Lieferanten in Verbindung. Zum Lieferumfang gehören:

- ComfoAir 160 mit 2 Montagebügel. Kontrollieren Sie auf dem Typenschild, ob es sich um den richtigen Typ handelt:
- Dokumentation.

Das ComfoAir ist in den folgenden Typen erhältlich:

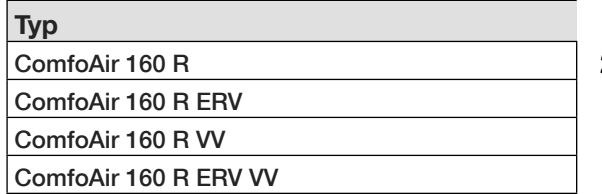

Bedeutung der Zusätze:

- $R =$ Ausführung rechts<br>ERV = standardmäßig mi
- standardmäßig mit Enthalpietauscher ausgestattet
- standardmäßig mit Vorerwärmer ausgestattet

Die ComfoSense-Bedieneinheit (Option) ist gesondert zu bestellen.

### **2.5.3 Änderung von einer rechten**

#### **Montageausführung zu einer linken**

1. Lösen Sie die Frontblende, indem sie die 6 Schutzkappen (A) entfernen und die darunterliegenden Schrauben lösen.

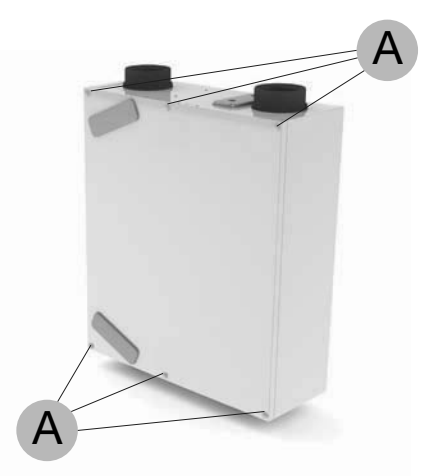

2. Entfernen Sie die Rückplatte und die 2 Montagebügel, indem Sie die 4 Schrauben herausdrehen.

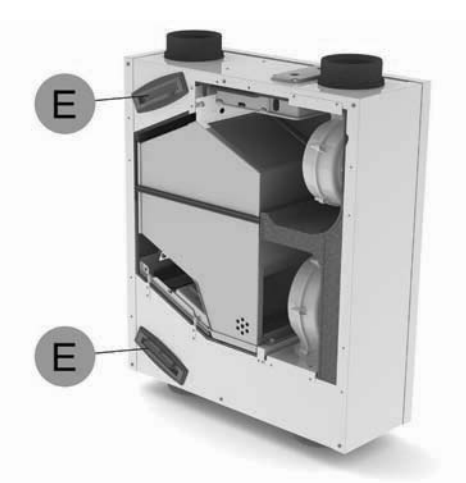

- 3. Entfernen Sie die 2 Filter (E) vom ComfoAir.
- 4. Montieren Sie die Rückplatte und die 2 Montagebügel an der früheren Frontplatte.
- 5. Bringen Sie die entfernten Filter an der neuen Vorderseite des ComfoAir an.
- 6. Montieren Sie die Frontplatte an der früheren Rückseite.

#### **2.5.4 Anschluss des Netzkabels**

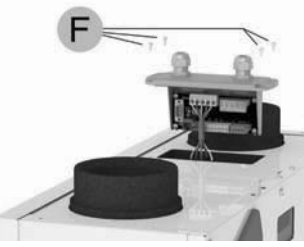

- 1. Entfernen Sie die elektronische Abdeckung, indem Sie die 4 Schrauben (F) herausdrehen.
- 2. Heben Sie die Elektronik vorsichtig an. 3. Ziehen Sie das Netzkabel durch die mit "230V" gekennzeichnete Öffnung.
- Verbinden Sie das grün-gelbe Kabel mit dem mit  $\stackrel{\perp}{=}$ " gekennzeichneten Anschluss.

#### *Vergewissern Sie sich, dass die Erdung (grün-gelb) mindestens 40 mm länger ist als die anderen angeschlossenen Kabel.*

- 5. Verbinden Sie das blaue Kabel mit dem mit "N" gekennzeichneten Anschluss.
- 6. Verbinden Sie das braune Kabel mit dem mit "L" gekennzeichneten Anschluss.
- 7. Wenn vorhanden verbinden Sie das schwarze Kabel mit dem mit "M" gekennzeichneten Anschluss.
- 8. Wenn vorhanden verbinden Sie das graue Kabel mit dem mit "H" gekennzeichneten Anschluss.
- 9. Ziehen Sie die PG-Verschraubung fest.
- 10. Befestigen Sie vorsichtig wieder die Elektronik.
- 11. Montieren Sie die Elektronik mit den 4 entfernten Schrauben.

#### **2.5.5 Anschluss des ComfoSense-**

#### **Bedieneinheit**

- 1. Öffnen sie die Schrauben (F) der Anschlußbox.
- 2. Heben Sie die Elektronik vorsichtig an.
- 3. Ziehen Sie das Steuerleitung durch die mit "DATA" gekennzeichnete Öffnung.
- 4. Verbinden Sie das GND (blaue) Kabel mit dem "GND" gekennzeichneten Anschluss.
- 5. Verbinen Sie das Rx Kabel mit dem "Tx" gekennzeichneten Anschluss.
- 6. Verbinen Sie das Tx Kabel mit dem "Rx" gekennzeichneten Anschluss.
- 7. Verbinen Sie das 12V (braune) Kabel mit dem "12V" gekennzeichneten Anschluss.
- 8. Ziehen Sie die PG-Verschraubung fest.
- 9. Befestigen Sie vorsichtig wieder die Elektronik.
- 10. Montieren Sie die Elektronik mit den 4 entfernten Schrauben.

#### **2.6 Montage des ComfoAir**

Für die Montage des ComfoAir gibt es zwei Möglichkeiten:

- **Deckenmontage**
- **Wandmontage**

#### **2.6.1 Deckenmontage**

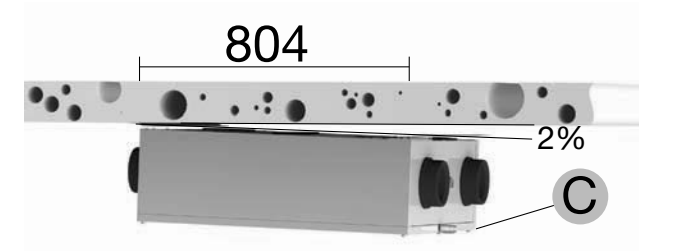

Montieren Sie das ComfoAir an einer Decke mit einer Masse von mindestens 200 kg/m<sup>2</sup>.

- 1. Verschließen Sie den bestehenden Kondensatablauf luftdicht.
- 2. Lösen Sie die Frontblende, indem sie die 6 Schutzkappen (A) entfernen und die darunterliegenden Schrauben lösen.

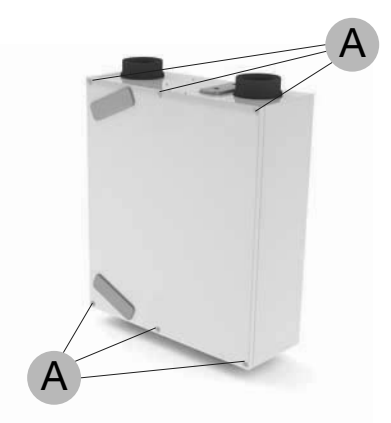

- 3. Entfernen Sie das Abdeckblech an der Unterseite der Frontplatte (am Rand), indem Sie die beiden Schrauben lösen.
- 4. Entnehmen Sie die vorgestanzte Aufnahme des Kondensatablaufs aus dem Schaumstoff in der Frontplatte.
- 5. Entfernen Sie das Aluminiumband (B).

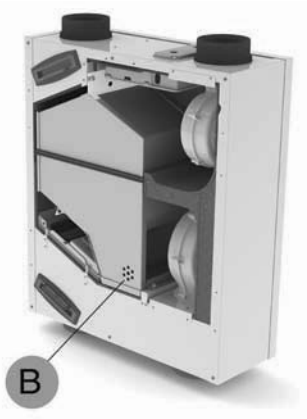

6. Befestigen Sie den speziellen flachen Kondensatablauf mit einer Schraube im Mittelpunkt

wasserdicht über den entstandenen Öffnungen im Wärmetauscher. Der flache Kondensatablauf ist auf Anfrage bei Zehnder erhältlich.

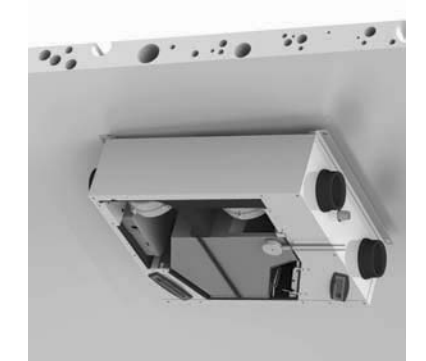

- 7. Frontplatte wieder montieren.
- 8. Zeichnen Sie die Position der Befestigungspunkte auf der Decke ab.

#### *Bitte berücksichtigen Sie das Gefälle von 2% zum Kondensatablauf (C).*

- 9. Befestigen Sie den ComfoAir an der Decke.
- 10. Schließen Sie den neu angebrachten Kondensatablauf an.

Sorgen Sie dafür, dass unter dem ComfoAir ausreichend Platz zur Durchführung von Wartungsarbeiten bleibt.

*Montieren Sie das ComfoAir auf Grund von möglichen Kontaktgeräuschen nicht mit der Seite an eine Wand.*

#### **2.6.2 Wandmontage**

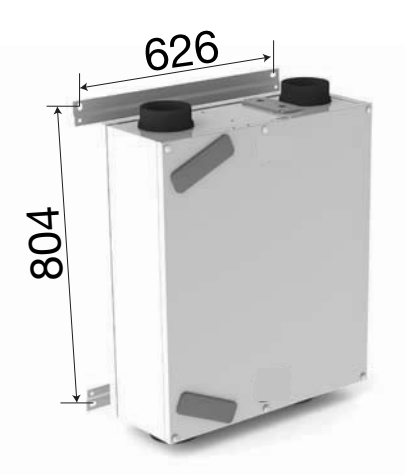

**Montieren Sie** das ComfoAir an einer Wand mit einer Masse von mindestens 200 kg/m<sup>2</sup>.

- 1. Befestigen Sie den Montagebügel mithilfe einer Wasserwaage horizontal an der Wand. Beachten Sie, dass Sie unter dem ComfoAir ausreichend Raum lassen, um einen Siphon anbringen zu können.
- 2. Befestigen Sie den ComfoAir an der Wand.
- 3. Montieren Sie den Kondensatablauf (nicht mitgeliefert) an der Unterseite des ComfoAir.

Sorgen Sie dafür, dass vor dem ComfoAir mindestens 1 Meter Freiraum für spätere Wartungsarbeiten bleibt.

#### **2.6.4 Anschluss des Kondensatablaufs**

*Montieren Sie das ComfoAir auf Grund von möglichen Kontaktgeräuschen nicht mit der Seite an eine Wand.* 

#### **2.6.3 Anschluss der Luftkanäle**

Bei der Installation der Luftkanäle sind die folgenden Regeln zu beachten:

- Der Abluftkanal muss ein Gefälle zum ComfoAir aufweisen.
- Isolieren Sie den Außenluftkanal und den Abluftkanal zwischen der Dach-/Giebeldurchführung und dem ComfoAir dampfdicht. Auf diese Weise kann sich an der Außenseite der Kanäle kein Kondenswasser bilden.
- Wir empfehlen, die Zuluftkanäle vom ComfoAir aus bis zu den Zuluftventilen thermisch und dampfdicht zu isolieren, um unnötige Temperaturverluste sowohl im Sommer als auch im Winter zu vermeiden.
- Installieren Sie die Außen- und Fortluftkanäle mit mindestens ø125 mm. Halten Sie den Luftwiderstand so klein wie möglich, achten Sie auf Leckfreiheit.
- Montieren Sie einen geeigneteten Schalldämpfer der Marke Zehnder unmittelbar nach dem Gerät in die Zu- und Abluft ggf. auf den Fortluft. Für Fragen und Hilfe können Sie sich gerne mit Zehnder in Verbindung setzen.
- Flexible Kanäle sind ausschließlich von Zehnder zulässig. Flexible Kanäle anderer Hersteller behindern die grundsätzliche Funktion des Belüftungssystems.
- Wir empfehlen die Verwendung von Zu- und Abluftventilen der Marke Zehnder.

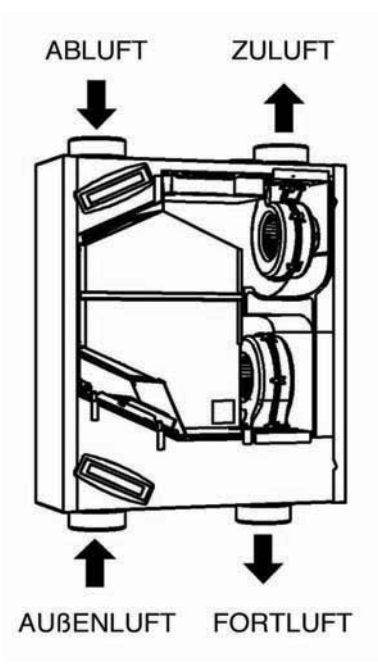

**ComfoAir 160 - Rechts**

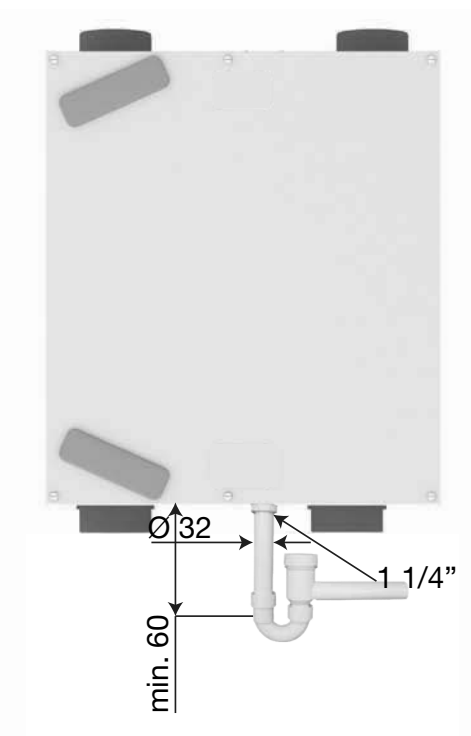

Im Wärmetauscher wird die warme Abluft durch die Außenluft abgekühlt. Dadurch kondensiert die Feuchtigkeit der Abluft im Wärmetauscher. Das sich im Wärmetauscher bildende Kondenswasser wird zum PVC-Kondensatablauf geleitet.

Der Anschluss für den Kondensatablauf hat einen Anschluss von 5/4" mit Anschlussrohr. Dieser befindet sich an der Unterseite des ComfoAir. An diesen Anschlusstutzen muss ein rücksaugsicherer Siphon angeschlossen werden. Dieser Trockensiphon darf nicht direkt an die Abwasserleitung angebunden werden, sonder muss über einen freien Auslauf ans Abwassernetz angebunden werden.

*Sorgen Sie dafür, dass das Wasserschloss des Anschlusses an die Hausentwässerung immer mit Wasser gefüllt ist.*

#### **2.7 Inbetriebnahme des ComfoAir**

Das ComfoAir kann nach der Installation in Betrieb genommen werden.

Die Inbetriebnahme kann mit den P-Menüs über das digitale Bediengerät erfolgen. In diesen P-Menüs können verschiedene Einstellungen (vor allem Belüftungsregelungen) für das ComfoAir gewählt werden. Im Folgenden eine Übersicht der verfügbaren P-Menüs:

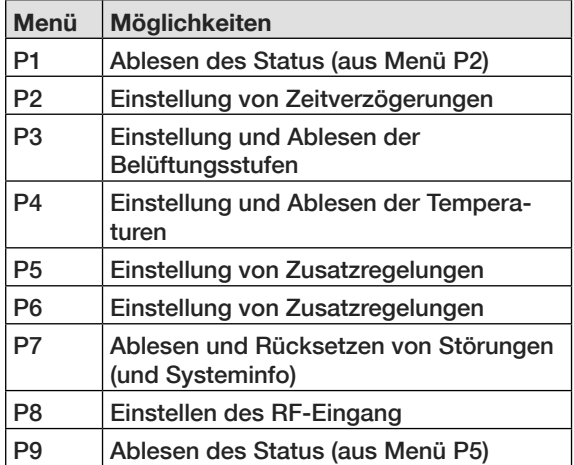

Die P-Menüs P1, P2 und P9 sind für den Benutzer zugänglich und dienen hauptsächlich zum Ablesen des Status und zur Einstellung der Zeitverzögerungen. Die restlichen P-Menüs P3 bis P8 sind **ausschliesslich** dem Installateur vorbehalten.

*Nach einem Stromausfall, fahren der Bypass und die Ventile des Vorerwärmerelements automatisch in die richtigen Position. Es kann sein, dass sich die Ventile einige Male bewegen, um die richtige Position bestimmen zu können.* 

### **2.7.1 P-Menüs für den Benutzer**

### *Menü P1* ¨ *Status der Regelungen*

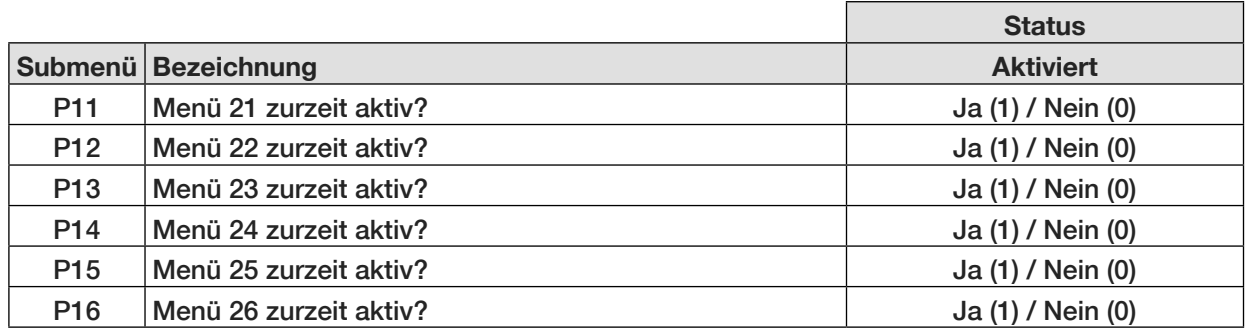

### *Menü P2* ¨ *Einstellung von Zeitverzögerungen*

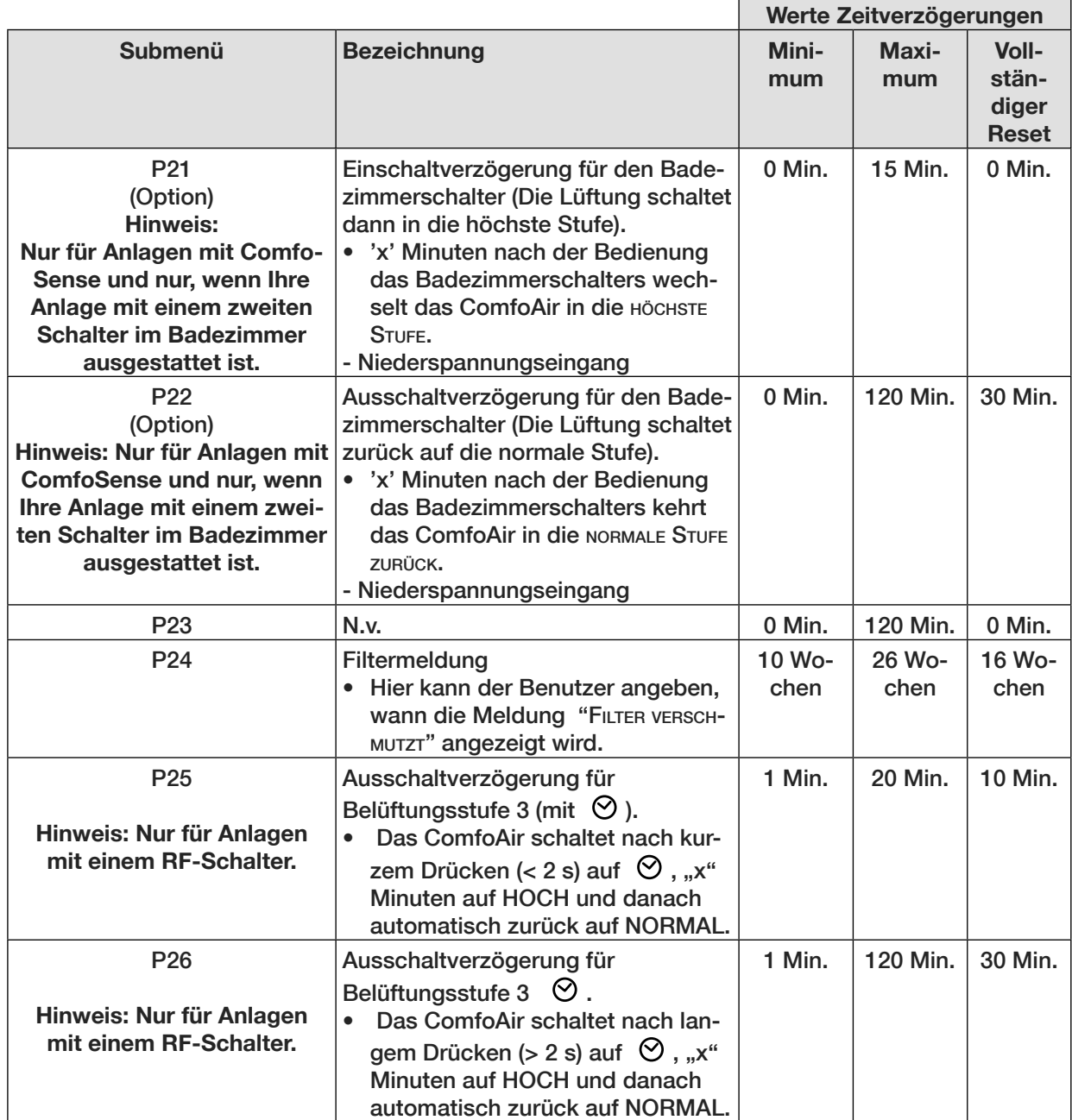

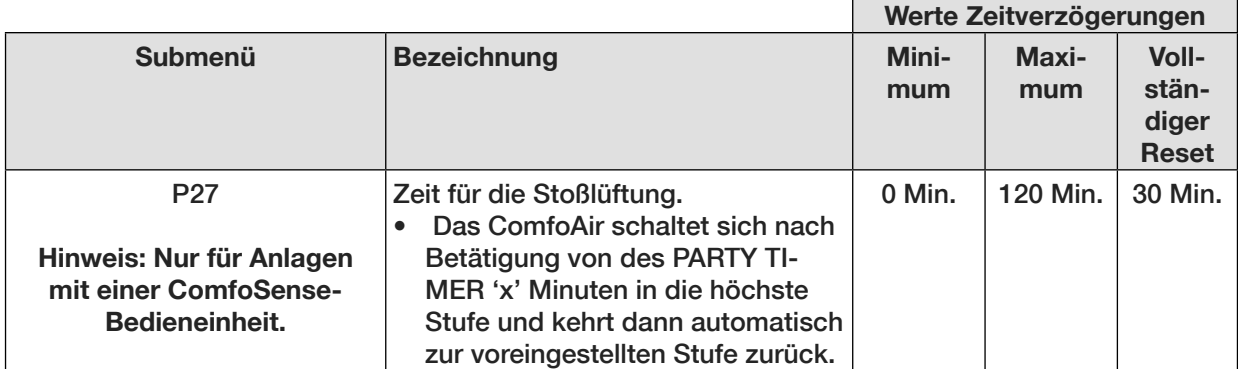

E

÷

### *Menü P9* ¨ *Status der Regelungen (aus Menü P5 Zusatzregelungen)*

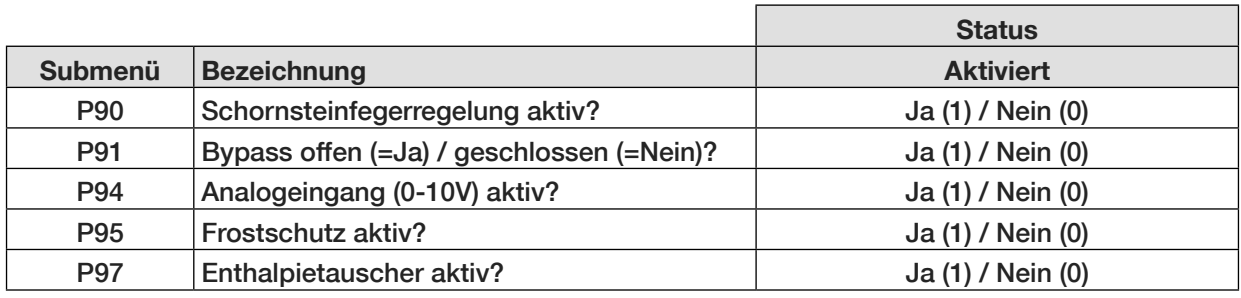

#### **2.7.2 P-Menüs für den Installateur**

### *Menüs mit einem leeren Feld können nur abgelesen werden*

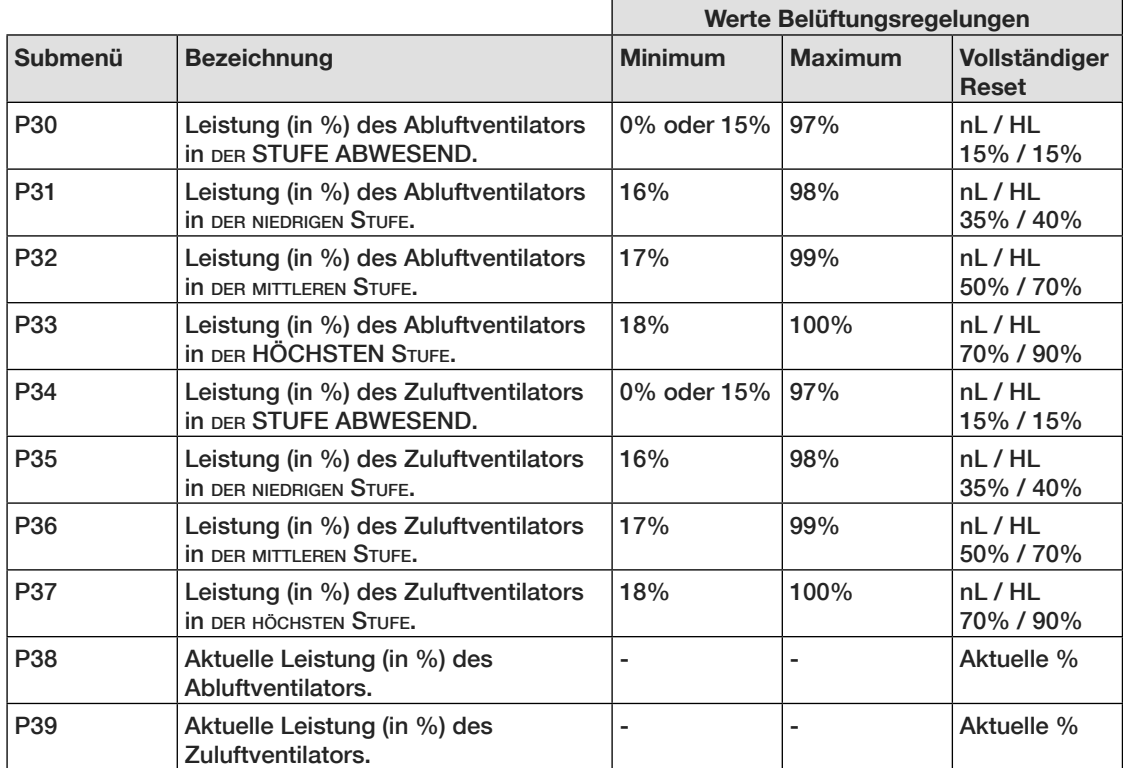

#### *Menü P3* ¨ *Belüftungsregelungen einstellen*

### *Menü P4* ¨ *Ablesen der Temperaturen*

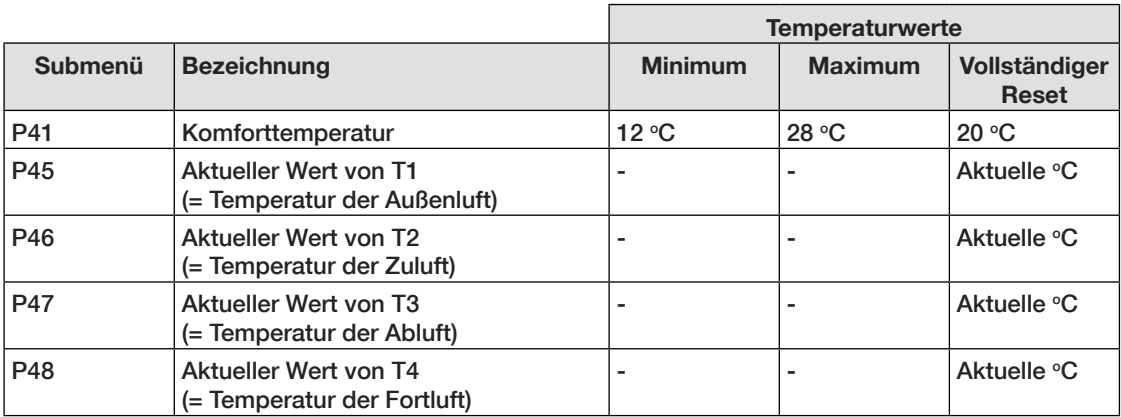

### *Menü P5* ¨ *Einstellung von Zusatzregelungen*

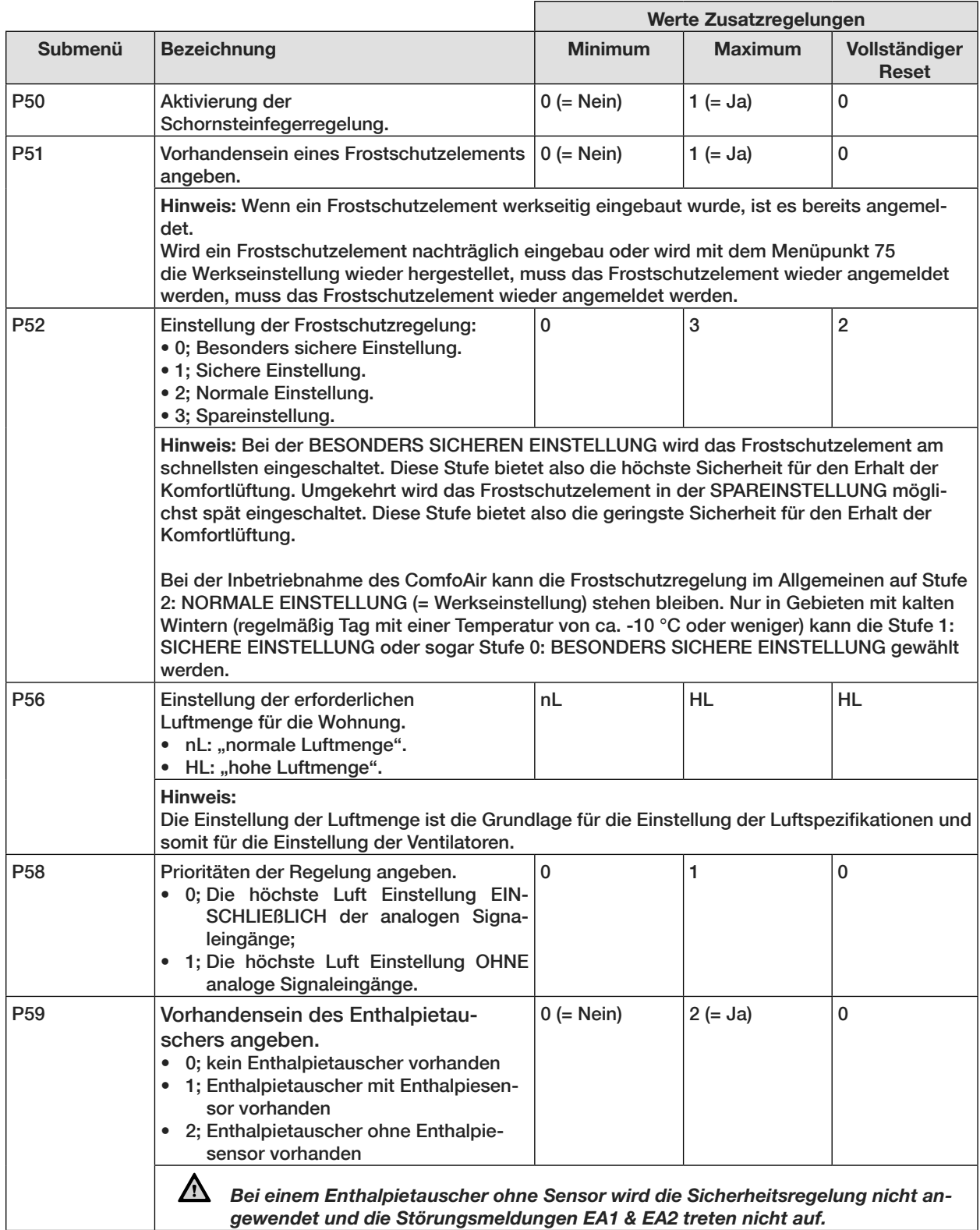

### *Menü P7* ¨ *Ablesen und Rücksetzen von Störungen (und Systeminfo)*

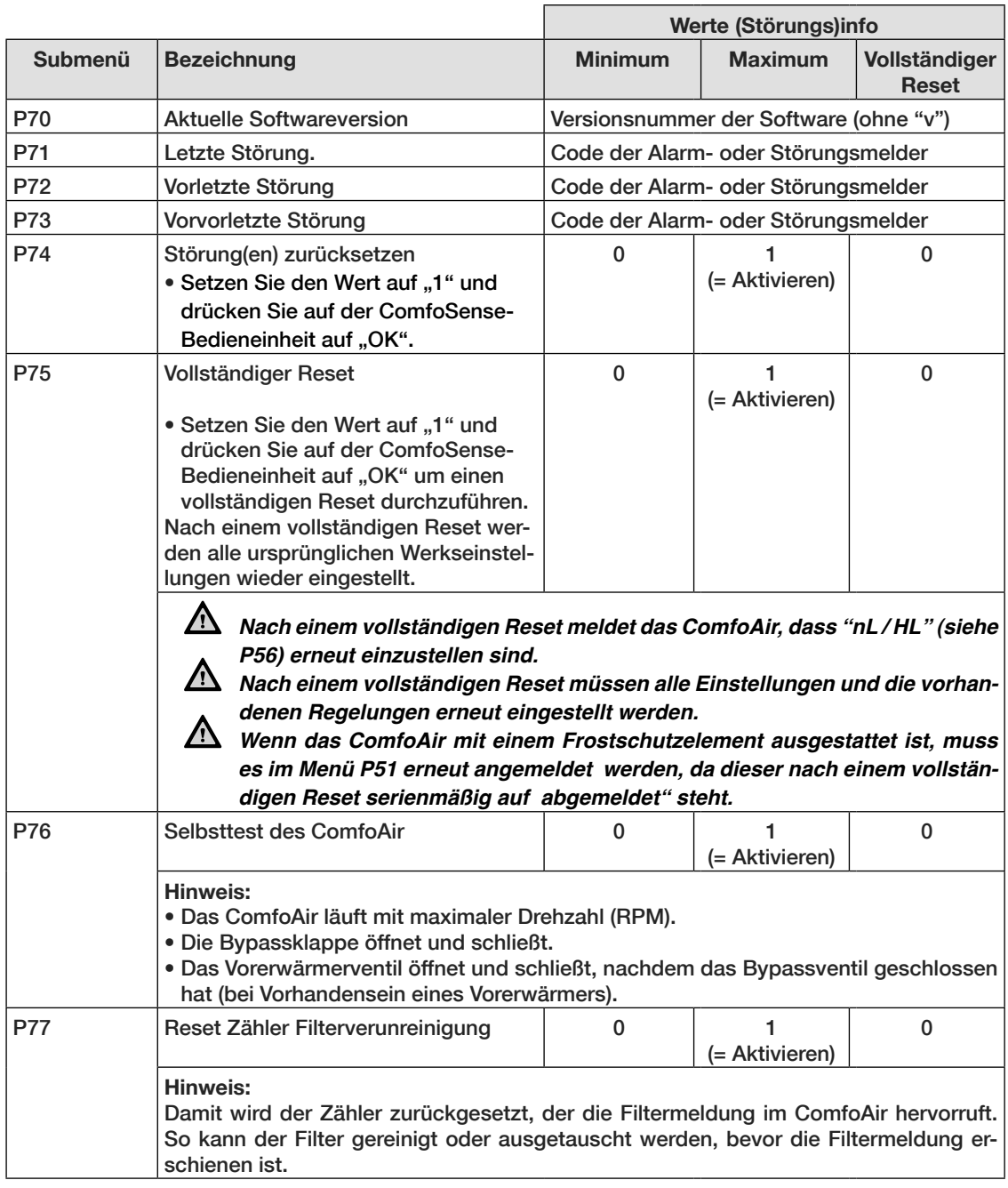

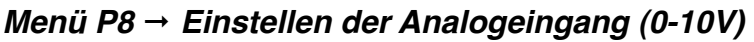

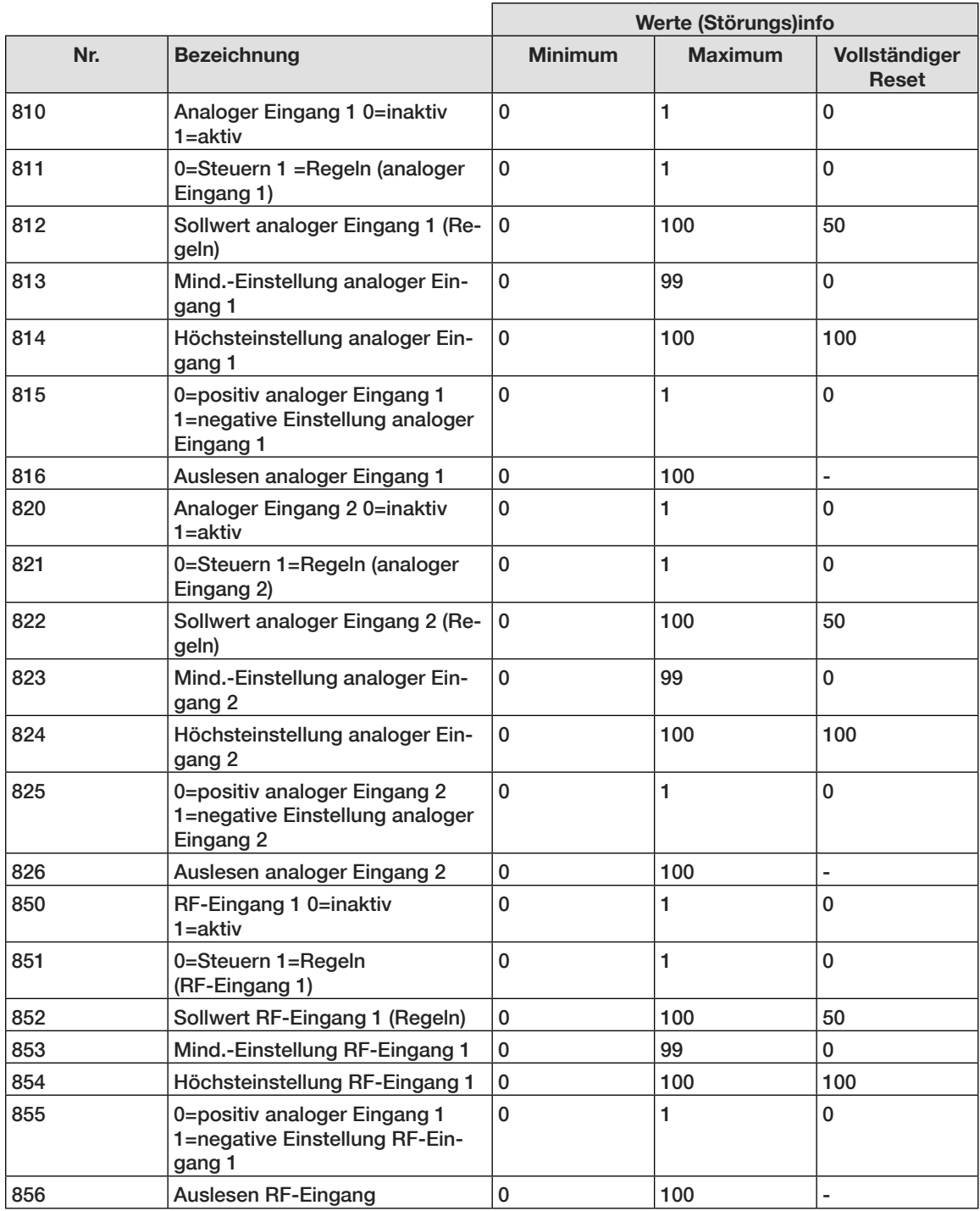

#### **2.8 Einstellung der Luftspezifikationen**

Der ComfoAir muss nach der Installation eingestellt werden.

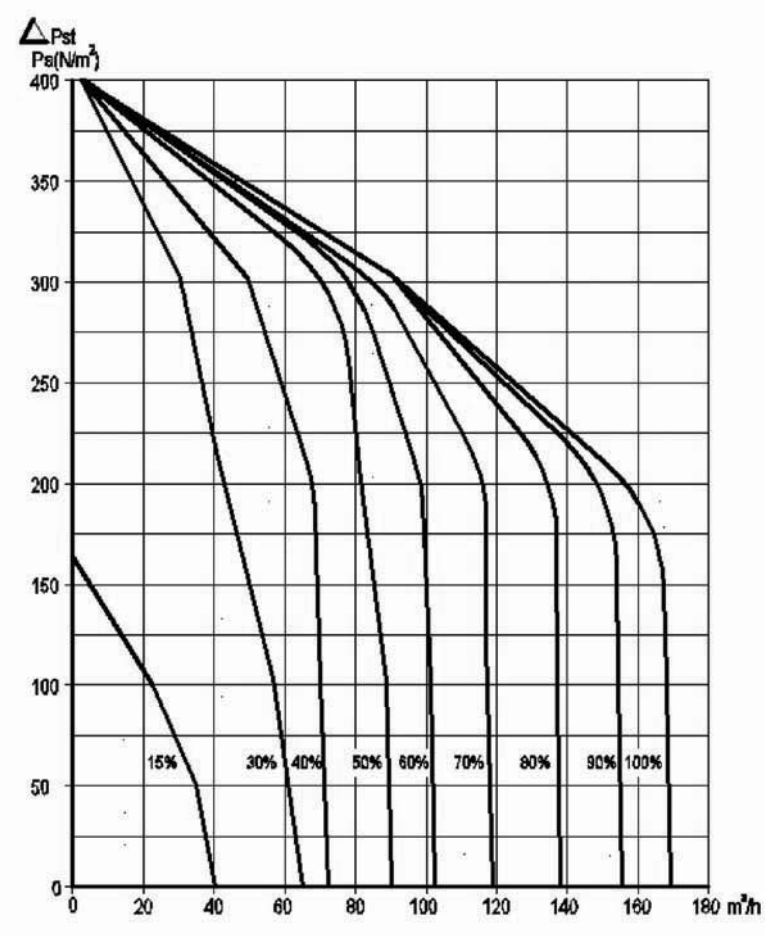

Dies kann anhand der oben dargestellten Luftspezifikationen des ComfoAir erfolgen.

Die Standardeinstellungen des ComfoAir, nL, lauten wie folgt:

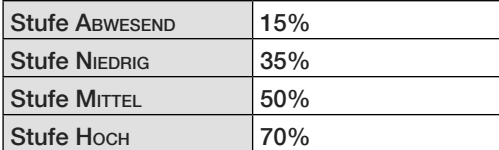

Die Standardeinstellungen des ComfoAir, HL, lauten wie folgt:

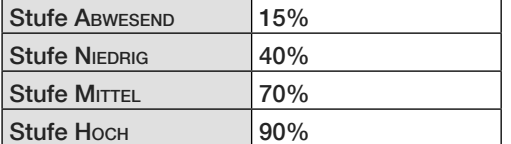

Um das ComfoAir (nach der Installation) einzustellen, gehen Sie wie folgt vor:

- 1. Wählen Sie den Programmiermodus.
	- a. Drücken Sie auf OK. Im Display steht 8 Sekunden lang SHIFT.
	- b. Drücken Sie auf MENU, bevor der Text SHIFT wieder verschwindet. Im Display erscheint der Text COMF.
	- c. Drücken Sie auf  $\boxed{\triangle}$  oder auf  $\boxed{\triangledown}$  und wählen Sie INIT.
	- d. Drücken Sie auf OK. Im Display blinkt der Text INIT ON.
	- e. Bestätigen Sie mit OK. Im Display steht 2 Sekunden lang OK.
	- Der Text INIT ist im Hauptfenster sichtbar.
- *Im Einstellmodus sind die Klappen des Bypasses und des Frostschutzelements immer geschlossen. Nach 30 Minuten schaltet das ComfoAir automatisch den Einstellmodus wieder aus.*
	- 2. Schließen Sie alle Fenster und Außentüren.
	- 3. Schließen Sie anschließend alle Innentüren.
	- 4. Kontrollieren Sie das Vorhandensein von bautechnischen Überstromvorrichtungen

#### *Die bautechnischen Überstromvorrichtungen müssen mindestens 12 cm2 pro l/s betragen.*

- 5. Kontrollieren Sie, ob beide Ventilatoren in den drei Drehzahlbereichen funktionieren.
- 6. Versetzen Sie das ComfoAir in die hohe Drehzahl.
- 7. Platzieren Sie alle Ventile und stellen Sie die Ventile gemäß den Anweisungen oder wie in der Referenzwohnung ein.

Wenn keine Daten bekannt sind:

- Montieren Sie die Ventile und öffnen Sie sie so weit wie möglich.
- Messen Sie die Luftmengen, und zwar erst die Zuluft und dann die Abluft.
- Weichen die gemessenen Luftmengen mehr als ca. 10 % von den Nenn-Luftmengen ab und handelt es sich beim Großteil der Abweichungen um Abweichungen im Plus-Bereich, regeln Sie den Ventilator so ein, dass sich alle Abweichungen im Plus-Bereich befinden. Sollte sich

der Großteil der Abweichungen im negativen Bereich befinden, gleichen Sie alle Abweichungen so an, dass sie sich im negativen Bereich befinden. Sorgen Sie auch dafür, dass ein Zuund ein Abluftventil voll geöffnet bleibt.

- 8. Ändern Sie die Ventilatoreinstellungen in den P-Menüs P30 bis P37 durch das digitale Bediengerät.
	- Wählen Sie im Interesse eines geringen Energieverbrauches eine möglichst niedrige Einstellung.
	- Sorgen Sie dafür, dass das Verhältnis der Luftmengen zwischen hoch, mittel und niedrig gleich bleibt.

#### *Verwenden Sie zur Einstellung der Ventilato***ren das Diagramm mit den Luftspezifikatio***nen des ComfoAir.*

- 9. Sollten die bisher eingestellten Luftmengen noch zu sehr abweichen: Stellen Sie die Ventile nach.
- 10. Kontrollieren Sie nach der Einstellung aller Ventilstufen noch einmal die gesamte Anlage.
- 11. Schalten Sie das ComfoAir (wieder) in die Belüftungsstufe 2.
	- a. Drücken Sie auf OK. Im Display steht 8 Sekunden lang SHIFT.
	- b. Drücken Sie auf MENU, bevor der Text SHIFT wieder verschwindet. Im Display erscheint der Text COMF.
	- c. Drücken Sie auf  $\boxed{\triangle}$  oder auf  $\boxed{\triangledown}$  und wählen Sie INIT.
	- d. Drücken Sie auf OK. Im Display blinkt der Text INIT OFF.
	- e. Bestätigen Sie mit OK. Im Display steht 2 Sekunden lang OK.

#### **2.9 Wartungsinfo für den Installateur**

Als Installateur müssen Sie das ComfoAir wie folgt pflegen:

• Wärmetauscher inspizieren und ggf. reinigen;

• Ventilatoren inspizieren und ggf. reinigen. In den folgenden Abschnitten werden diese Wartungsarbeiten kurz näher erläutert.

*Kontrollieren Sie den Kondensatablauf alle 2 Jahre.*

*Werden die Wartungsarbeiten am ComfoAir nicht (regelmäßig) durchgeführt, beeinträchtigt dies langfristig gesehen die Funktionsweise der Komfortlüftung.*

#### **2.9.1 Inspektion des Wärmetauschers**

*Kontrollieren Sie den Wärmetauscher alle 2 Jahre.*

- 1. Machen sie das ComfoAir stromlos.
- 2. Lösen Sie die Frontblende, indem sie die 6 Schutzkappen (A) entfernen und die darunterliegenden Schrauben lösen.

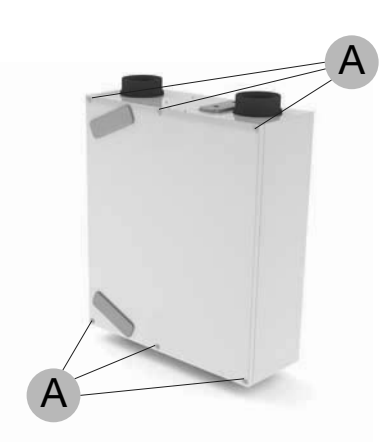

- 3. Entfernen Sie den unteren Sensor (D) aus der Halterung.
- 4. Entfernen Sie die unteren 2 M6-Schrauben (B).
- 5. Entfernen Sie den losen Spritzschutz.
- 6. Entfernen Sie die verbleibenden 3 M6 Schrauben (E) des Wärmetauschers.
- 7. Nehmen Sie den Wärmetauscher (C) aus dem Gerät.

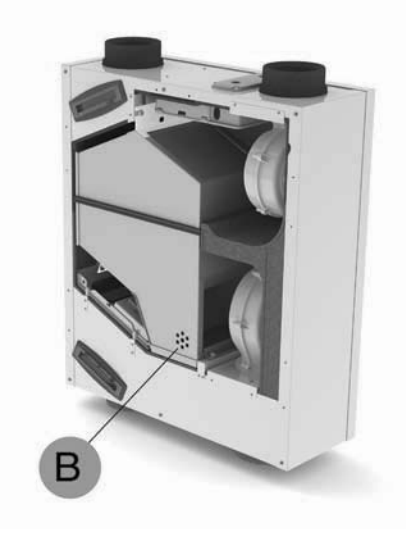

*Bei der Deckenmontage kann der Wärmetauscher herausfallen. Stützen Sie ihn daher ab.*

Wärmetauscher inspizieren und ggf. reinigen;

- Verwenden Sie zur Reinigung der Lamellen eine weiche Bürste.
- Entfernen Sie Verunreinigungen und Staub mit einem Staubsauger oder mit Druckluft (kein Hochdruck).

*Reinigen Sie stets gegen die Strömungsrichtung. Auf diese Weise können Sie verhindern, dass Verunreinigungen in den Wärmetauscher gelangen.*

- a. Tauchen Sie den Wärmetauscher einige Mal in warmes Wasser (max. 40 °C).
- b. Spülen Sie den Wärmetauscher anschließend gründlich mit warmem Leitungswasser ab (max. 40°C).
- c. Halten Sie den Wärmetauscher mit beiden Händen an den farbigen Seitenflächen und schütteln Sie ihn aus.

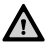

*Verwenden Sie auf keinen Fall aggressive oder lösende Reinigungsmittel.*

*Wärmetauscher noch nicht wieder montieren, falls Ventilatoren auch noch gewartet werden sollen.*

11. Nach Abschluss aller Wartungsarbeiten können alle Teile in umgekehrter Reihenfolge wieder montiert werden. Danach Stromversorgung wieder einschalten und Selbsttest durchführen (Menü P76).

*Ziehen Sie die Schrauben mit einem maximalen Drehmoment von 1,5 Nm an. Dies entspricht ungefähr der Stufe 2 eines gängigen Akkuschraubers.*

#### **2.9.2 Inspektion der Ventilatoren**

*Kontrollieren Sie die Ventilatoren alle 2 Jahre.*

- 1. Wärmetauscher wie im Kapitel über die Wartung des Wärmetauschers beschrieben ausbauen.
- 2. Ziehen Sie den schwarzen Stopfen (D) neben dem/den Ventilator/en heraus.
- 3. Drehen Sie den/die Ventilator/en leicht.
- 4. Reinigen Sie die Ventilatoren (O).
	- Verwenden Sie zur Reinigung der Ventilatorschaufeln eine weiche Bürste.
	- Entfernen Sie den Staub mit einem Staubsauger.

#### *Beschädigen Sie die Ventilatorschaufeln und den Temperatursensor nicht.*

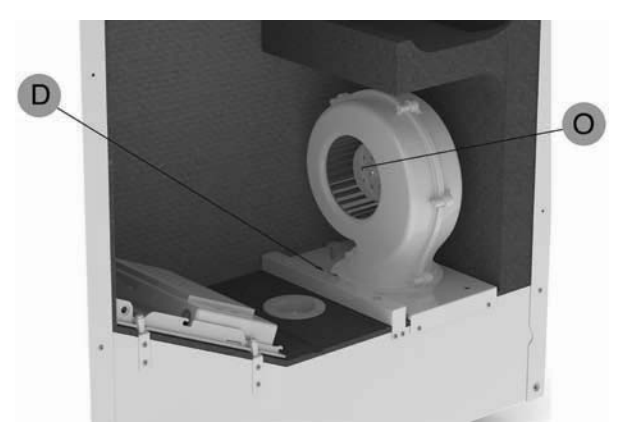

- 5. Montieren Sie alle Teile in umgekehrter Reihenfolge wieder.
- 6. Führen Sie den Selbsttest gemäß Menü P76 durch.

*Ziehen Sie die Schrauben mit einem maximalen Drehmoment von 1,5 Nm an. Dies entspricht ungefähr der Stufe 2 eines gängigen Akkuschraubers.*

#### **2.10 Störungen**

- Eine Störung des ComfoAir wird wie folgt angezeigt:
- Auf der ComfoSense-Bedieneinheit erscheint eine Störungsmeldung;
- Die Störungsmelder auf dem Funkfernbedienung RF beginnt zu leuchten.

Es erscheinen jedoch nicht alle Störungsmelder auf dem digitale Bediengerät, auch wenn eine Störung (oder ein Problem) vorliegt. In den folgenden Abschnitten werden beide Störungsarten (oder Problemtypen) kurz erläutert.

#### **2.10.1 Störungsmeldungen auf dem digitalen Bediengerät**

Bei einer Störung erscheint auf dem digitalen Bediengerät eine entsprechende Störungsmeldung. Im Folgenden finden Sie eine Übersicht der Störungsmelder, die auf dem Bildschirm des digitalen Bediengerätes erscheinen.

Im Kapitel über die Fehlerbeseitigung wird erklärt, wie die Störungen behoben werden können.

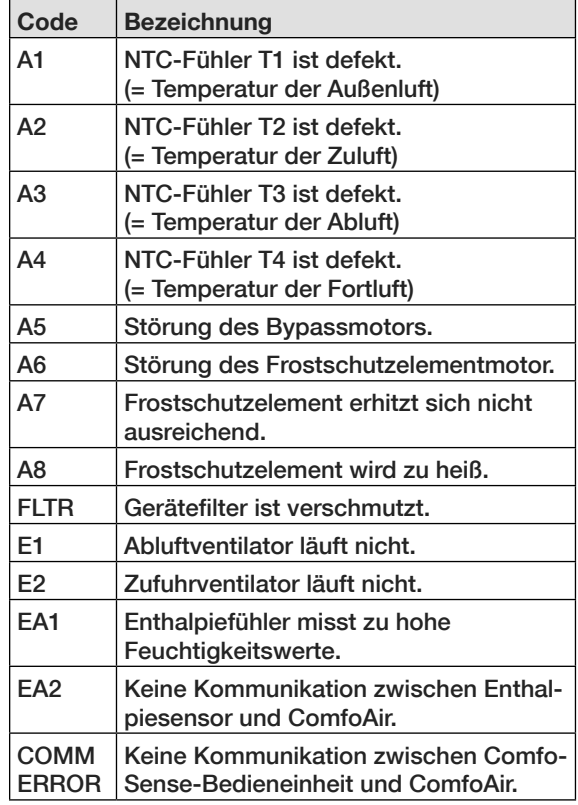

#### **2.10.2 Funkfernbedienung RF mit Störungsmelder**

Die Funkfernbedienung RF, die über einen Störungsmelder verfügt, gibt beim auftreten einer Störung oder bei einer Filtermeldung ein Signal ab. Der Störungsmelder wird bei Benutzung der Funkfernbedienung RF leuchten. Dabei leuchtet ein Störungsmelder als Zeichen für eine vorhandene Mitteilung 1x grün auf. Anschließend blinken bei einer Störungsmeldung (und bei der Meldung 'Filter verschmutzt') beide Störungsmelder 3x rot. Danach leuchten beide Störungsmelder noch 1x grün auf.

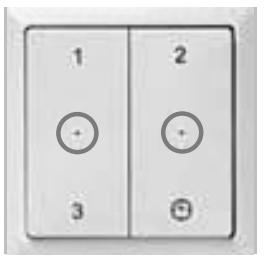

#### **2.10.3 Was tun im Falle einer Störung? / Fehlerbeseitigung**

Im Folgenden geben wir Ihnen Hinweise für das Vorgehen bei den genannten Störungsmeldungen, die auf dem digitalen Gerät angezeigt werden.

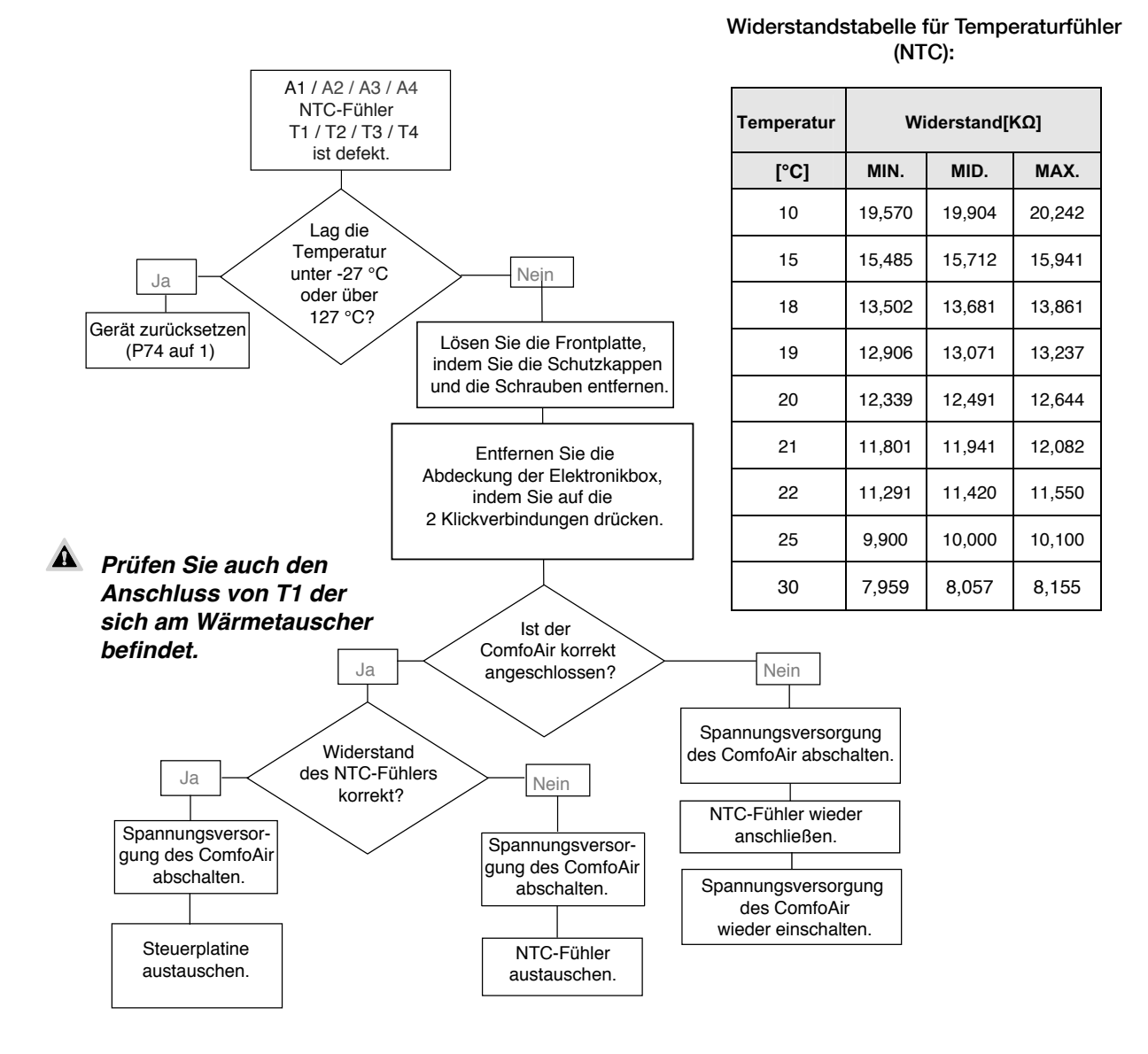

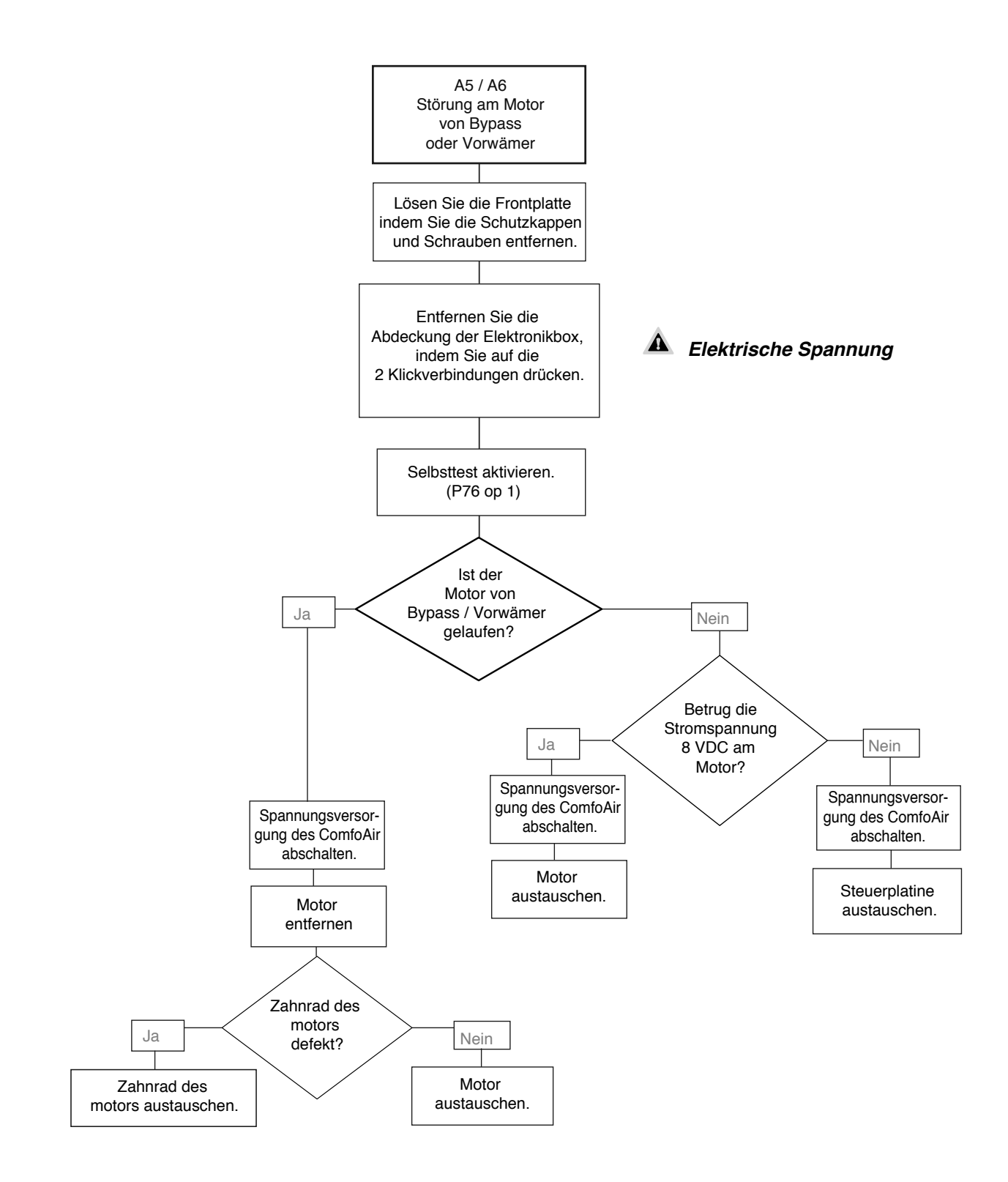

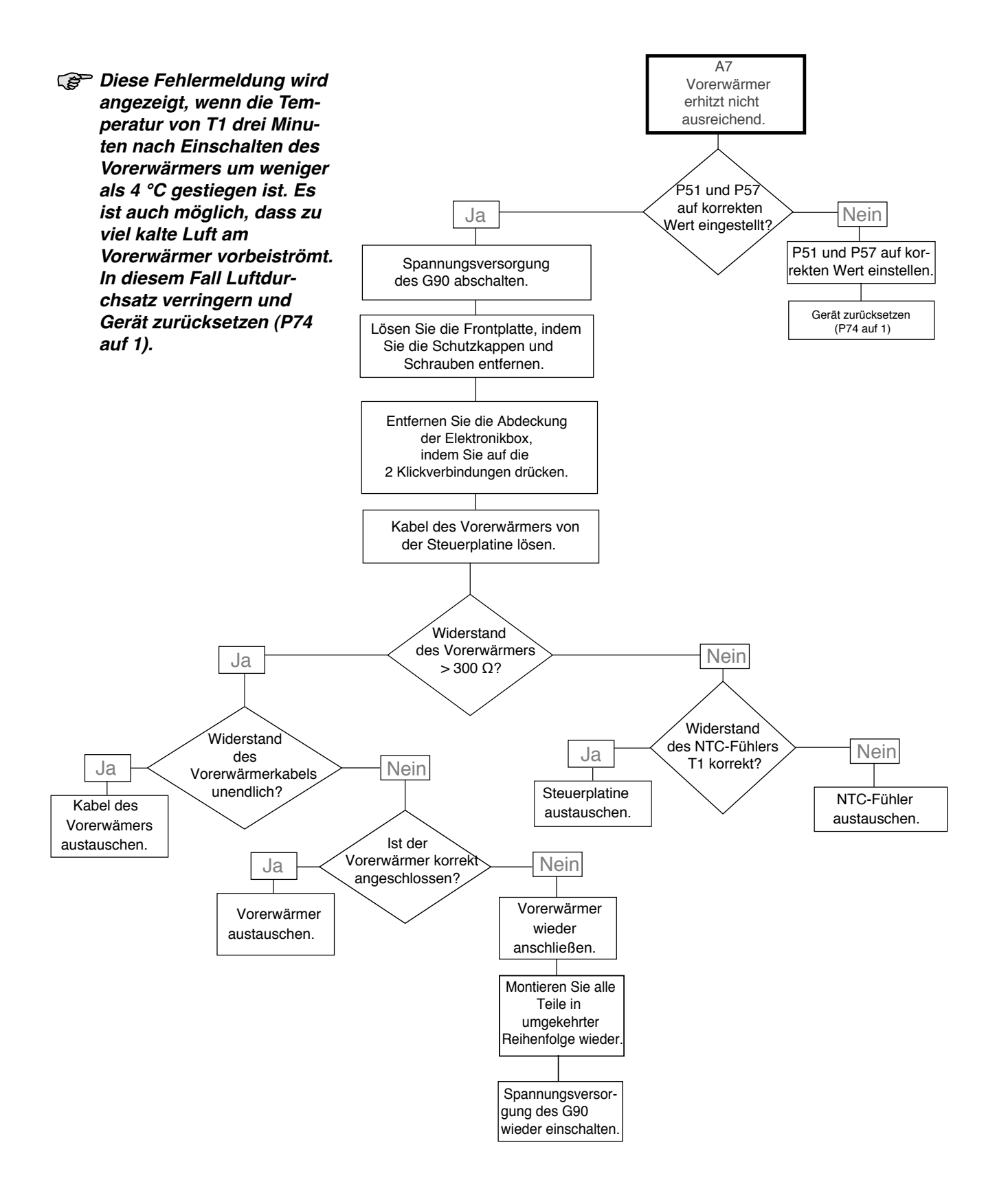

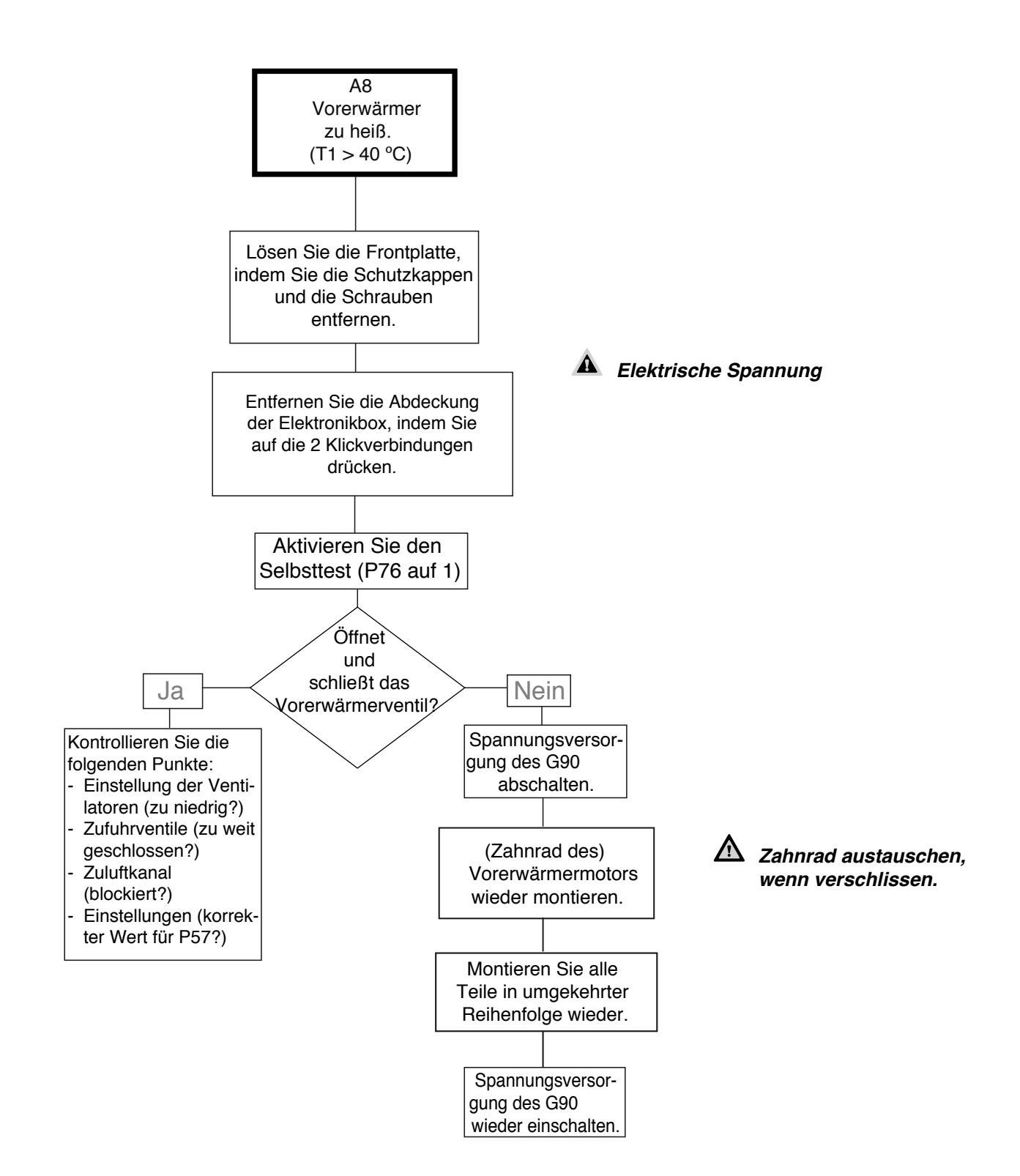

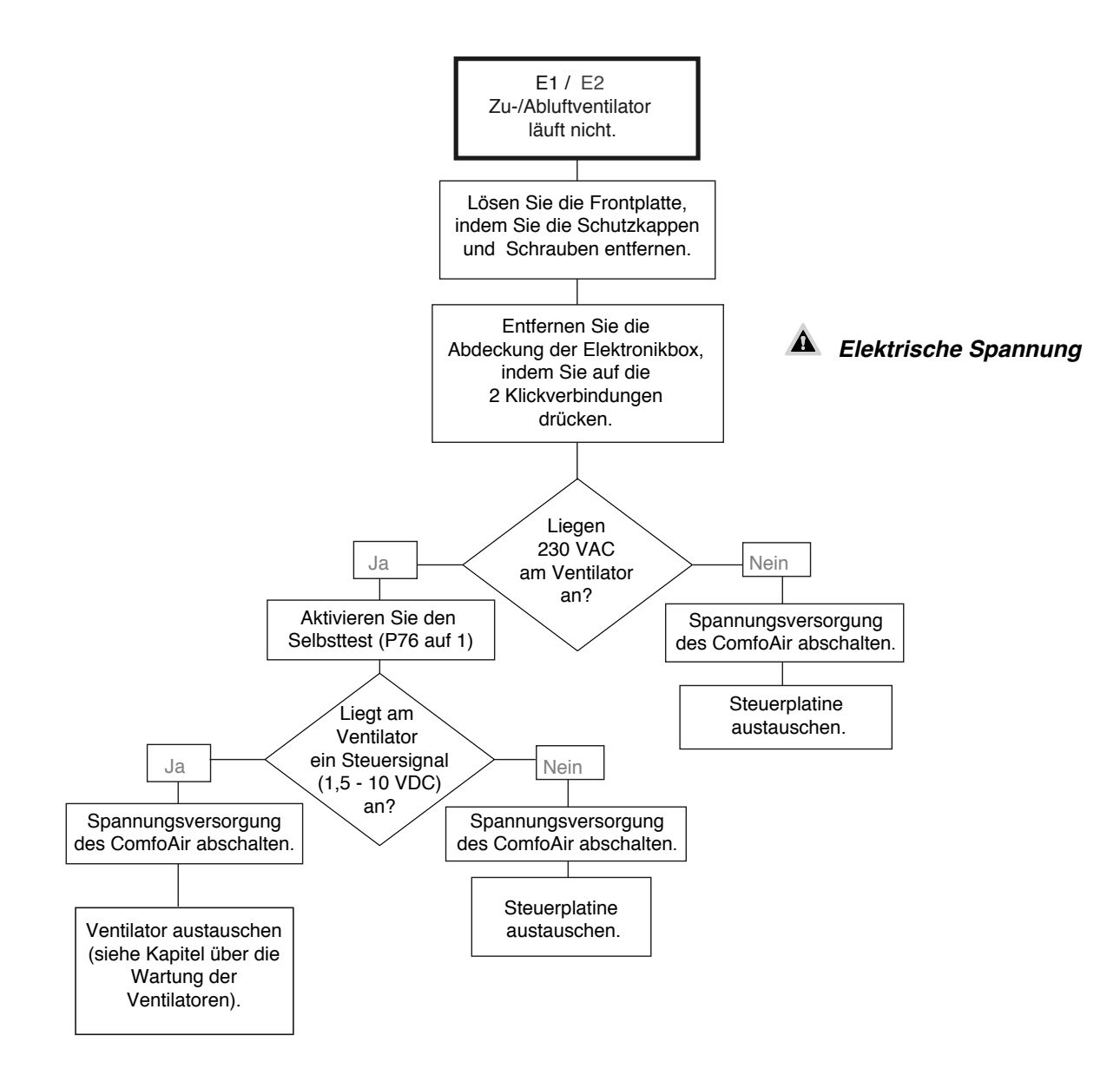

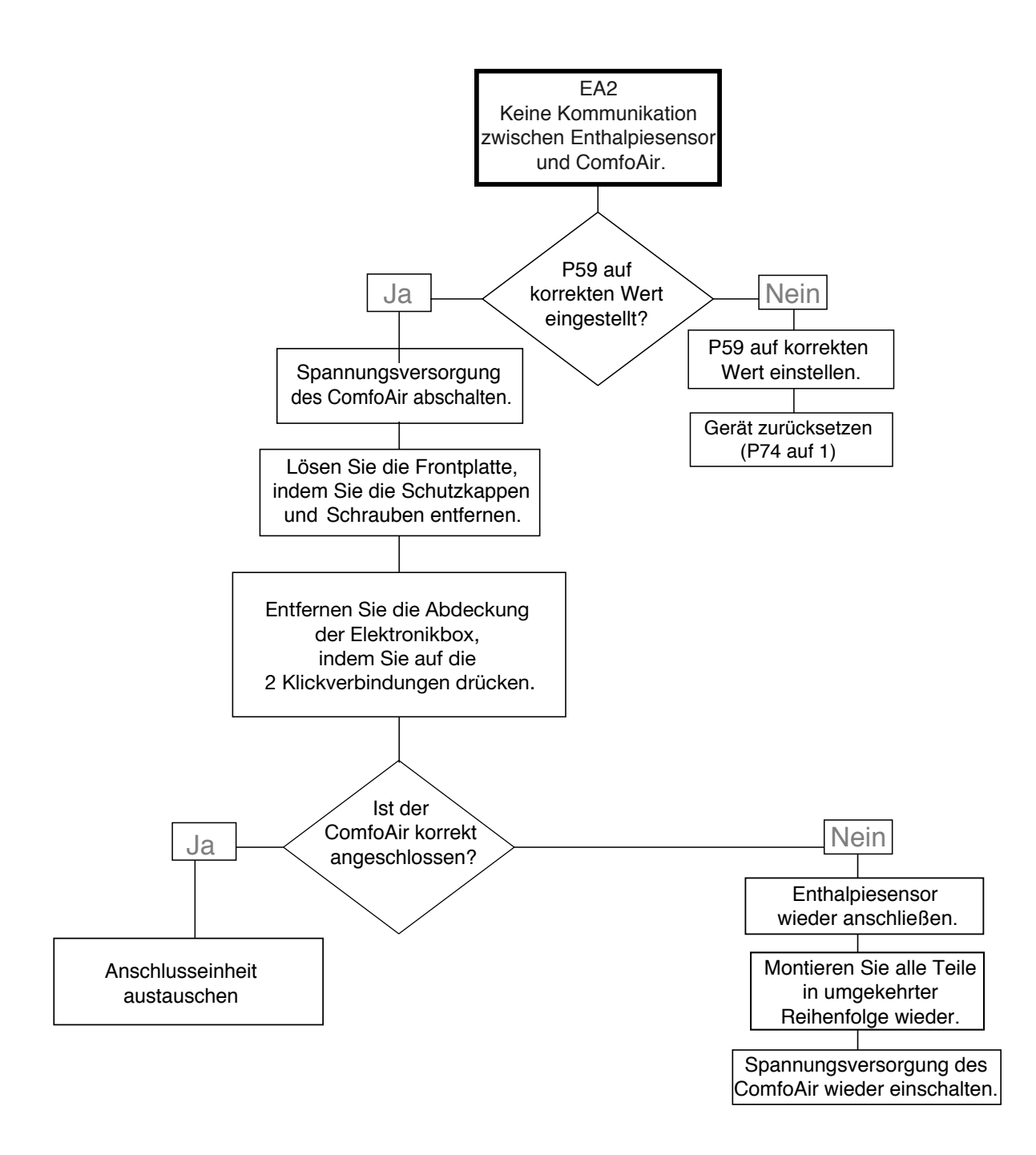

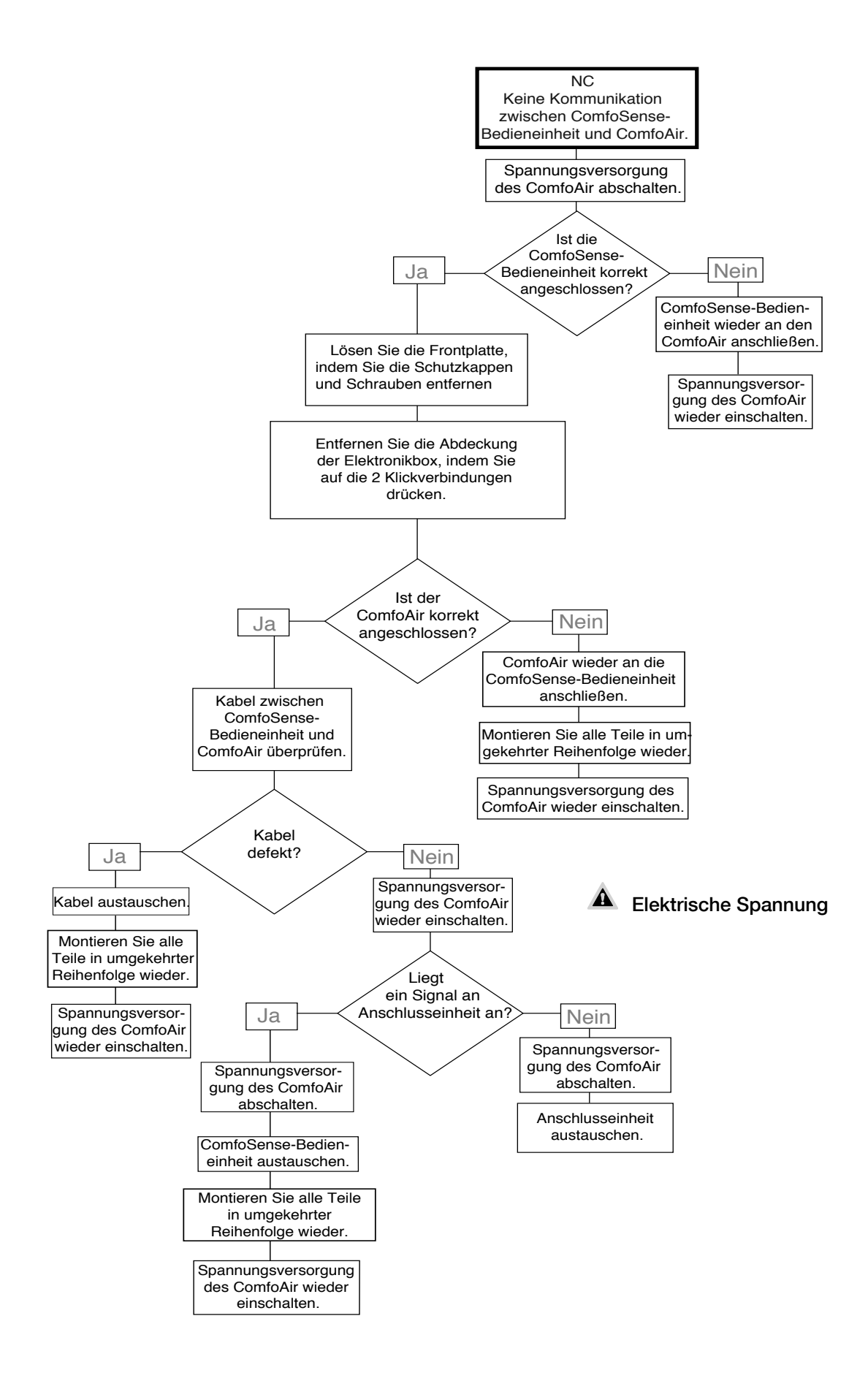

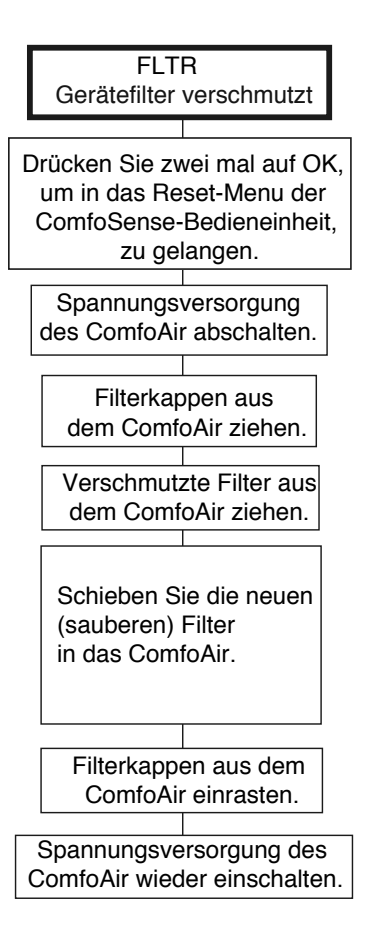

#### **2.10.4 Störungen (oder Probleme) ohne Meldungen**

Im Folgenden eine Übersicht über Störungen (oder Probleme), bei denen keine Meldung erscheint.

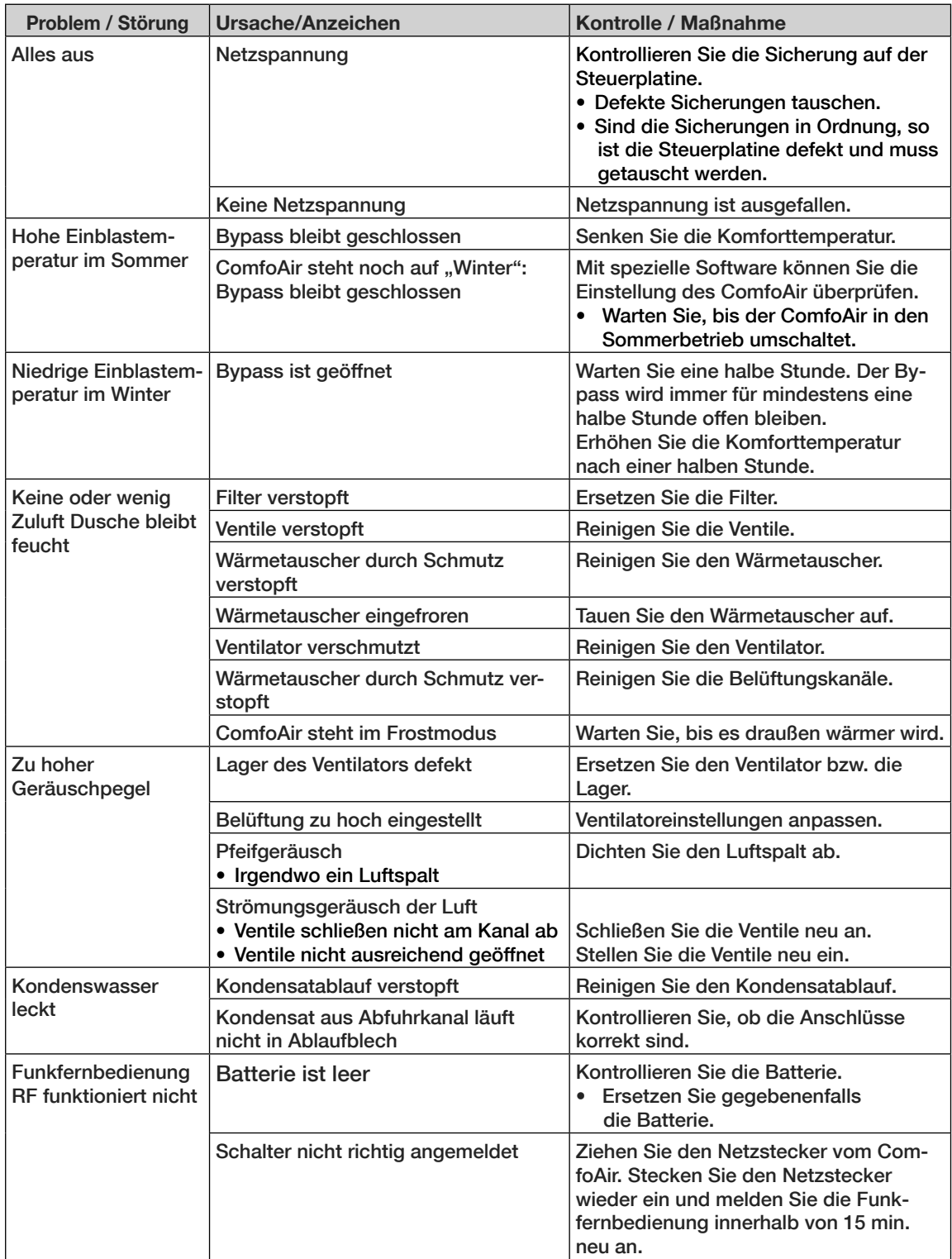

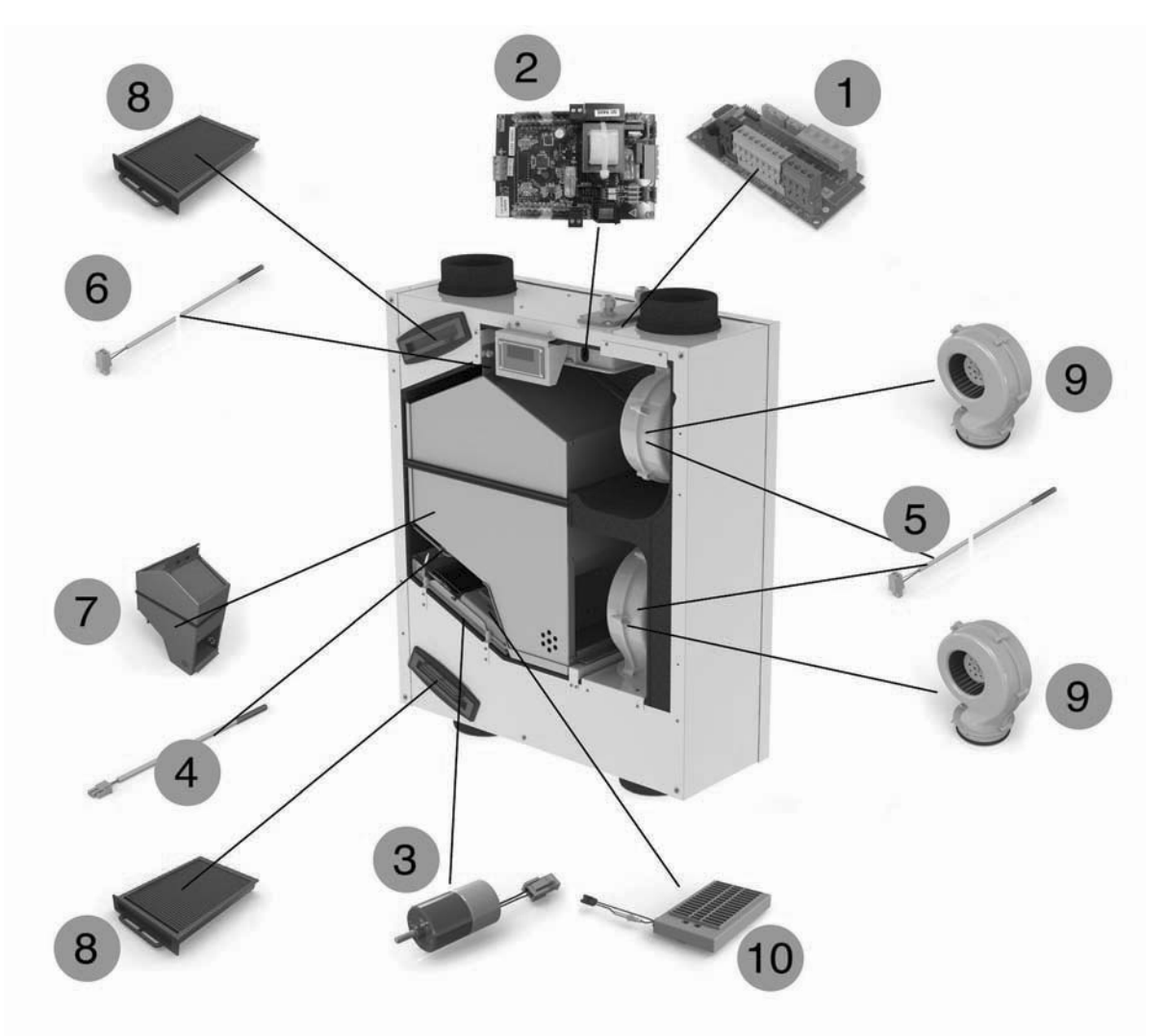

Im Folgenden eine Übersicht das verfügbaren Ersatzteile für das ComfoAir.

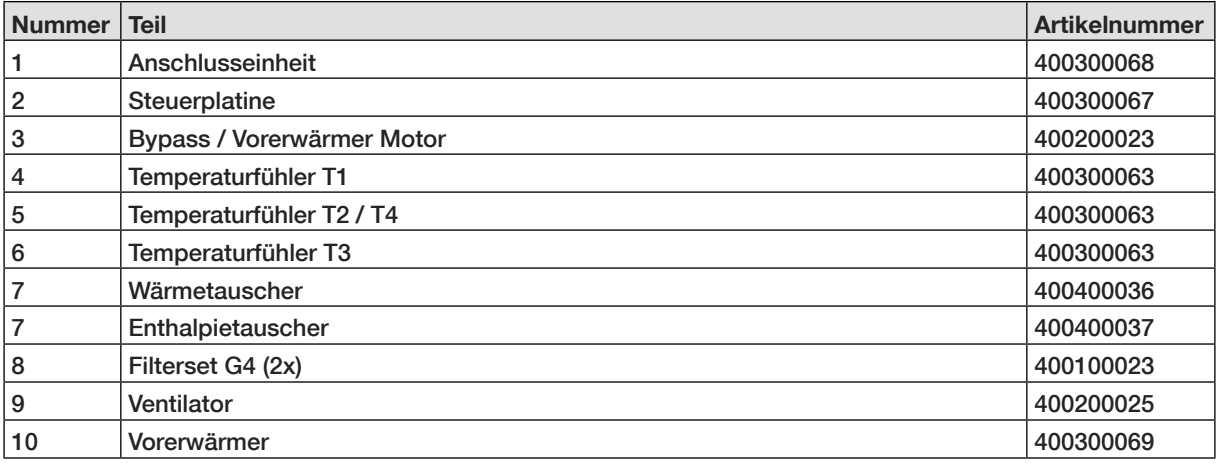

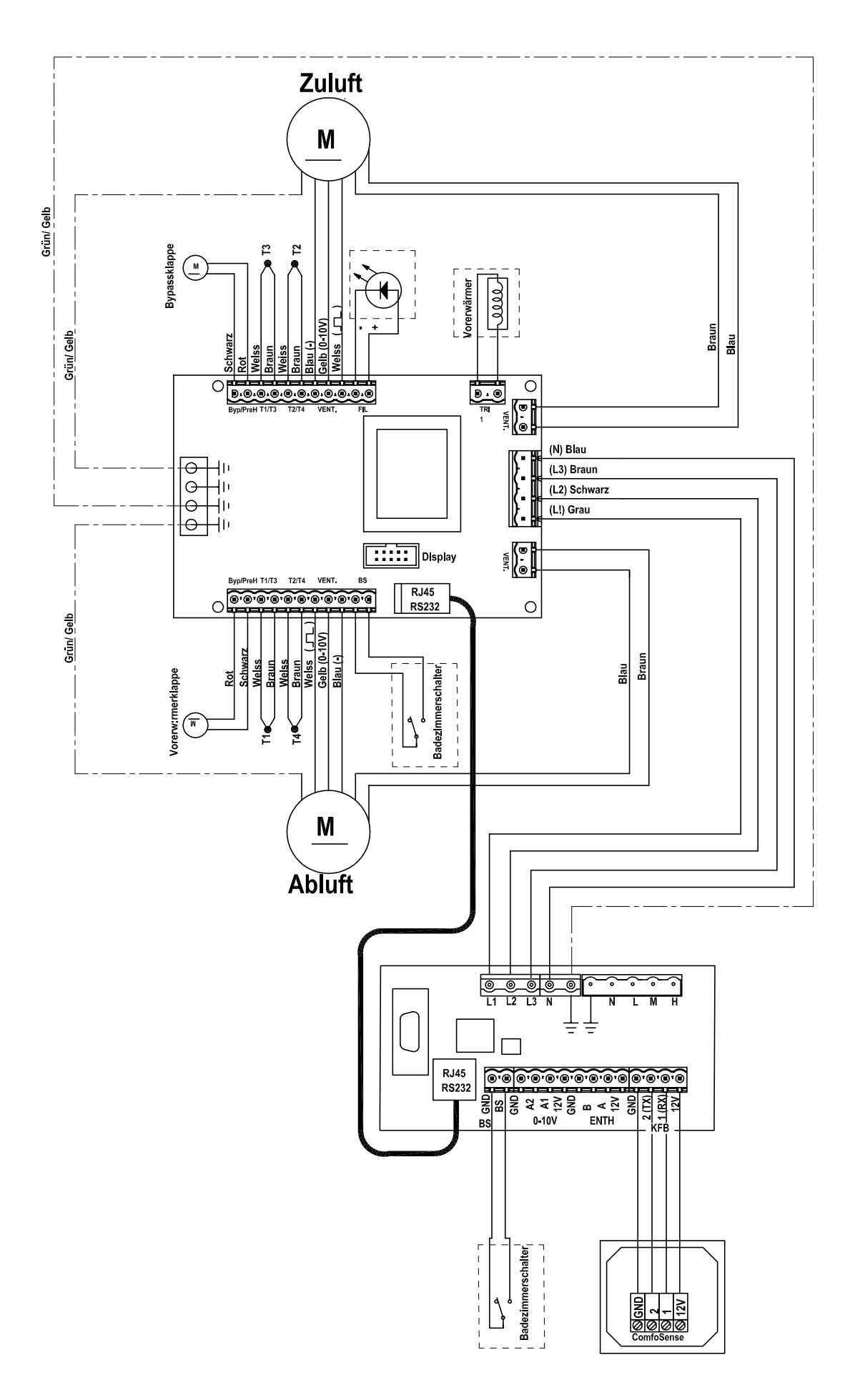

#### **2.13 EWG-Konformitätserklärung**

Zehnder Group Nederland B.V. Lingenstraat 2 8028 PM Zwolle-NL Tel.: +31 (0)38-4296911 Fax: +31 (0)38-4225694 Handelsregister Zwolle 05022293

#### **EWG-Konformitätserklärung**

#### **Bezeichnung des Geräts : Wärmerückgewinnungsgeräte: ComfoAir 160 Serie**

**Entspricht den Richtlinien** : Maschinenrichtlinie (2006/42/EWG) Niederspannungsvorschrift (2006/95/EWG) EMC-Vorschrift (2004/108/EWG)

Zwolle,4. Juli, 2011 Zehnder Group Nederland B.V

**ALLILLAHIYO** 

E. van Heuveln, Geschäftsführer

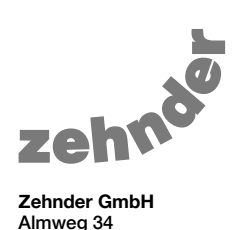

Almweg 34 77933 Lahr, Germany T +49 7821 586 0 F +49 7821 586 223 info@zehnder-systems.de www.zehnder-systems.de